# UNIVERSIDAD AUTÓNOMA DE ZACATECAS

"Francisco García Salinas"

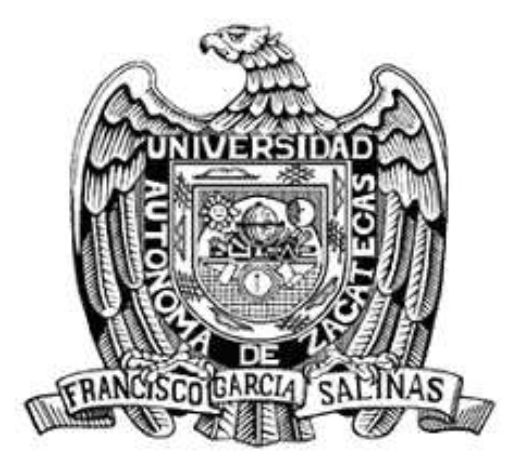

# "DETECCIÓN DE ZONAS INESTABLES EN EL MACIZO ROCOSO MEDIANTE PROCESAMIENTO DIGITAL DE **IMÁGENES Y APRENDIZAJE PROFUNDO EN CONTRAPOZOS ROBBIN'S"**

Tesis para obtener el grado de: Maestro en Ciencias del Procesamiento de la Información

> Presenta Ing. Brayant Eduardo Hernández Guerrero.

> > Director: Dr. Gamaliel Moreno Chávez

Co-Directores: Dr. José Ismael de la Rosa Vargas Dr. Gustavo Adolfo Rodríguez Reveles

Asesores: Dr. Daniel Alaniz Lumbreras

Dr. Efrén González Ramírez

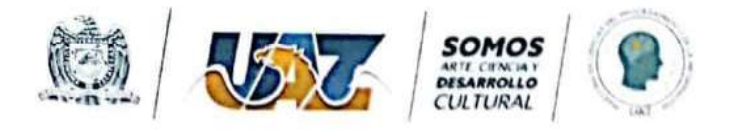

Zacatecas, Zac., 26 de enero de 2023.

C. Brayant Eduardo Hernández Guerrero Estudiante de la MCPI **PRESENTE** 

> Dr. Huizilopoztli Luna García Responsable de la MCPI

Nos es grato comunicarle que después de haber sometido a revisión académica la propuesta de Tesis Titulada "Detección De Zonas Inestables En El Macizo Rocoso Mediante Procesamiento Digital De Imágenes Y Aprendiza Je Profundo En Contrapozos Robbin's", presentada por el estudiante Ing. Brayant Eduardo Hernández Guerrero y habiendo efectuado todas las correcciones indicadas por este comité tutorial, se AUTORIZA el documento de tesis para su impresión.

Sin más por el momento, reciban un cordial saludo.

**COMITÉ TUTORIAL** PROCESAMIENTO Y ANÁLISIS DE DATOS

Dr. Gamaliel Moreno Chávez

Dr. Gustavo Adolfo Rodríguez **Reveles** 

Dr. Daniel Alaniz Cumbreras

Dr. José Ismael de la Rosa

Vargas

Dr. Efrén González Ramírez

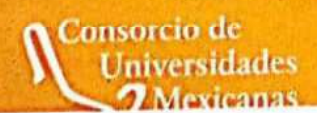

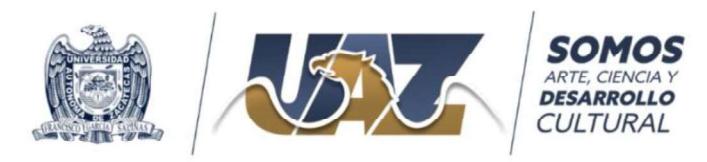

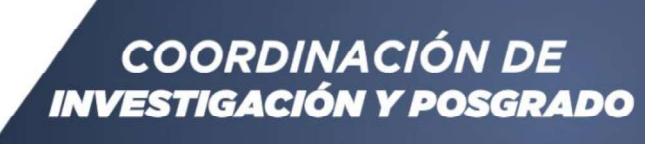

Carta de similitud núm. 313/ IyP Zacatecas, Zacatecas 23/enero/2022

Dr. Huizilopoztli Luna García Responsable de la MCPI - UAZ Presente

Estimado Dr. Huizilopoztli,

Después de saludarlo, sirva el presente oficio para notificar que el documento

"Detección de zonas inestables en el macizo rocoso mediante procesamiento digital de Imágenes y aprendizaje profundo en contrapozos ROBBIN'S" De Brayant Eduardo Hernández Guerrero izalopozti Luna García<br>
te<br>
te<br>
do Dr. Huizilopozti,<br>
s de saludarlo, sirva el presente oficio para notificar que el documento<br>
"Deteción de zonas instables en el macizo rocoo mediante proessamiento digital de<br>
Imégenes y en el macigo rocoso mediante procesamiento digital de<br>
en el macigo rocoso mediante procesamiento digital de<br>
ti Eduardo Hernández Guerrero<br>
Copyleaks, con la intención de detectar similitudes; el<br> **12 % de similitud**<br>
orc do Dr. Huizilopoztli,<br>
si de saludarlo, sirva el presente oficio para notificar que el documento<br>
"Detección de zonas instalades en el macizo moso mediante prosesamiento digital de<br>
Imágenes y aprendizaje projúndo en cont

resultado en cuestión fue

estándares internacionales.

Atentamente "Somos Arte, Ciencia y Desarrollo Cultural"

Dr. Carlos Francisco Bautista Capetillo Coordinador de Investigación y Posgrado Universidad Autónoma de Zacatecas

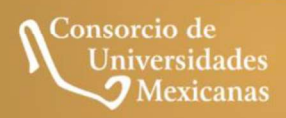

UNIVERSIDAD AUTÓNOMA DE ZACATECAS "FRANCISCO GARCÍA SALINAS" Torre de Rectoría, Kilometro 6, Carretera Zacatecas-Guadalajara, Ejido La Escondida, CP. 98160 Tel. (492) 922 2001 Ext. 1450, 1454 Y 1458 Correo Electrónico: baucap@uaz.edu.mx

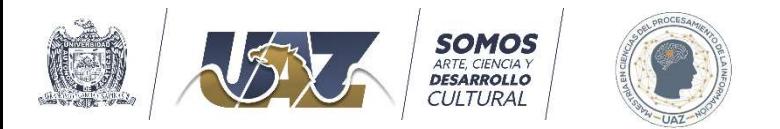

Zacatecas, zacatecas 30 de enero de 2023 Carta de Cesión de Derechos

### A QUIEN CORRESPONDA

El que suscribe C. Brayant Eduardo Hernández Guerrero alumno del programa Maestría en Ciencias del Procesamiento de la Información con número de matrícula 39208389, adscrito a la unidad Académica de Ingeniería Eléctrica de la Universidad Autónoma de Zacatecas, manifiesta que es autor intelectual del presente trabajo de tesis bajo la dirección del Dr. Gamaliel Moreno Chaves y cede los derechos del trabajo titulado "Detección de zonas inestables en el macizo rocoso mediante procesamiento digital de imágenes y aprendizaje profundo en contrapozos robbin's." a la Universidad Autónoma de Zacatecas para su difusión con fines académicos y de investigación.

Atentamente

Brayant Eduardo Hernández Guerrero

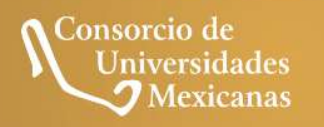

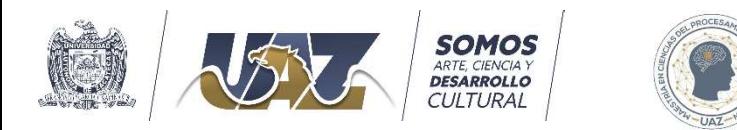

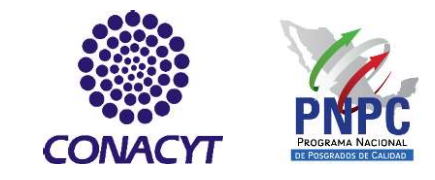

### AGRADECIMIENTO ESPECIAL

Al Programa Nacional de Posgrados de Calidad (PNPC) del Consejo Nacional de Ciencia y Tecnología (CONACYT) por su apoyo económico a través de la convocatoria SOMOS<br>
CONACYT<br>
CONACYT<br>
AGRADECIMIENTO ESPECIAL<br>
AI Programa Nacional de Posgrados de Calidad (PNPC) del Consejo Nacional de Ciencia y<br>
Tecnología (CONACYT) por su apoyo económico a través de la convocatoria "Becas<br>
Nacio

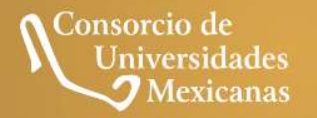

# Agradecimiento

En primer lugar, quiero agradecer a todas las personas que me apoyaron y que hicieron posible que este trabajo se haya realizado con éxito.

A mis docentes que me acompañaron y guiaron durante todo este proceso, en especial a mi tutor por su ayuda, paciencia, por el tiempo dedicado y los conocimientos brindados.

Agradecerle también a toda mi familia por darme ánimo durante este proceso.

A mis padres por confiar, por los valores y principios que me han incluido.

Finalmente, a mis amigos de la vida y facultad, por el apoyo brindado.

## Resumen

En la minería subterránea existe un contratiro llamado contrapozo Suelen ser tiros de gran profundidad que sirven como método de ventilación natural, servicios de agua, luz o la introducción de materiales. A lo largo del contrapozo pueden existir zona de riesgo. Estas regiones vulnerables necesitan ser identificadas y de acuerdo al grado de vulnerabilidad utilizar estructuras metálicas para su fortificación con el fin de evitar la caída de rocas al interior de la mina o el colapso del mismo contrapozo. La inspección de zonas débiles consiste en el análisis del estado del macizo rocoso mediante la presencia de grietas, fisuras, fracturas, o discontinuidades.

El sistema de inspección actual utilizado en este tipo de contrapozo es "rudimentario", ya que sólo se utiliza una cámara, bajada por el interior del contrapozo y un experto determina si hay zonas vulnerables o no. En la actualidad, en la minería como en muchas otras ramas de la industria se intenta incluir la inteligencia artificial como parte de algunos procesos de su producción. En la minería subterránea existen diversos temas de interés, uno de ellos es el tema del presente trabajo, los contrapozos Robbin's. La presente investigación denominada Detección de Zonas Inestables en el Macizo Rocoso Mediante Procesamiento Digital de Imágenes en Contrapozos Robbin's, tiene por objetivo la identificación de zonas vulnerables a . En este trabajo se propone un modelo basado en Redes Neuronales Convolucionales

para identificar zonas inestables en contrapozos Robbin's. La arquitectura utilizada es la ResNet-18 la cual fue elegida por su compromiso entre la profundidad y precisión, lo que permite un costo computacional aceptable y tiempo de entrenamiento relativamente corto. La ResNet-18 está compuesta por cinco capas convolucionales, una de agrupación promedio y una capa totalmente conectada a una función de activación de salida sigmoidal. La red en este caso determinará una zona estable o inestable debido a la presencia de fisuras o grietas que fracturen la roca, etc.

La base de datos de imágenes fue generada por tomas del interior de una mina subterránea la cual consta de 5479 imágenes. Se realizó un pre-procesamiento en donde en un primer paso se les aplicó a las imágenes un cambio a escala grises, y se recortaron en imágenes

de 200x200 pixeles, también se aplicó una corrección gamma. Se obtuvo una precisión de 96% lo cual indica que el método propuesto es adecuado como herramienta de detección autónoma de zonas con posible riesgo que necesiten fortificación en contrapozos

## Abstract

In underground mining there is a counterdraft called Robbin's countershaft. They are usually very deep shots that serve as a method of natural ventilation, a way to introduce water services, electricity or the introduction of materials. Along the countershaft there may be a risk zone. These vulnerable regions need to be identified and, according to the degree of vulnerability, one may use metallic structures for their fortification in order to avoid rock falls inside the mine or the collapse of the countershaft itself. The inspection of weak zones consists of analyzing the state of the rock mass through the presence of cracks, fissures, fractures or discontinuities.

The current inspection system used in this type of shaft is "rudimentary", since only one camera is used, it is lowered inside the shaft and an expert determines whether there are vulnerable areas or not. Currently, in mining, as in many other branches of the industry, they try to include artificial intelligence as part of some of their production processes. In underground mining there are various topics of interest, one of them is the subject of this work, the Robbin's counterwells. The objective of this research, called Detection of Unstable Zones in the Rocky Massif by Digital Image Processing in Robbin's Counterwells, is to identify vulnerable areas along the Robbin's counterwell.

In this work, a model based on Convolutional Neural Networks is proposed to identify unstable zones in Robbin's shafts. The architecture used is ResNet-18, which was chosen for its compromise between depth and precision, which allows an acceptable computational cost and a relatively short training time. ResNet-18 is composed of five convolutional layers, one average pooling layer, and one fully connected layer with a sigmoidal output activation function. The network in this case will determine a stable or unstable zone due to the presence of fissures or cracks that fracture the rock, etc.

An image database was elaborated by the means of shots of the interior of an underground mine which consists of 5,479 images. A preprocessing was carried out where in a first step a change to gray scale was applied to the images, and they were cuted into 200x200 pixel images, a gamma correction was also applied. An accuracy of 96% was obtained, which is a suitable value revealing that the proposed method is a good tool for autonomous detection of areas with possible risk that need fortification in Robbin's counterwells.

# **Contenido General**

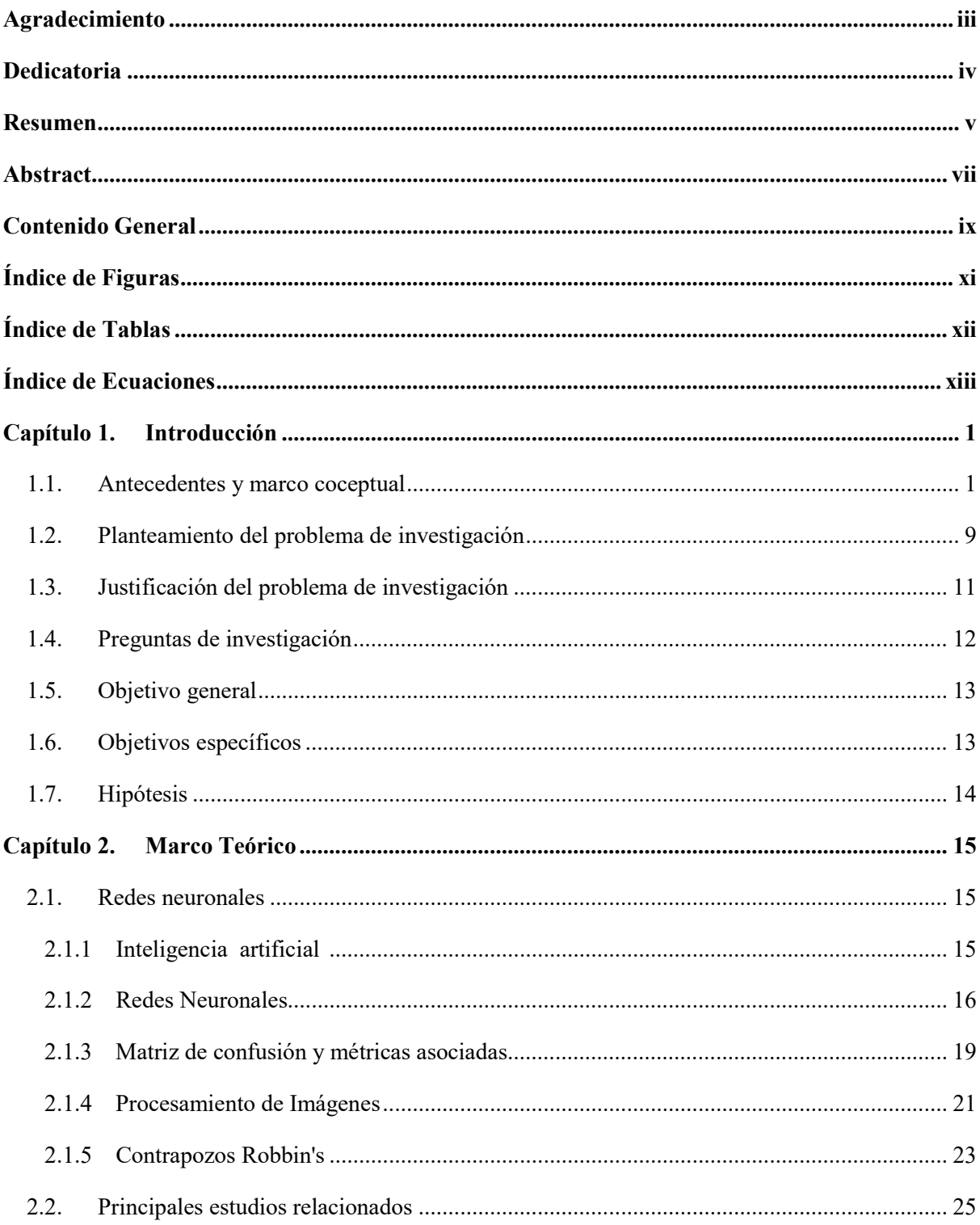

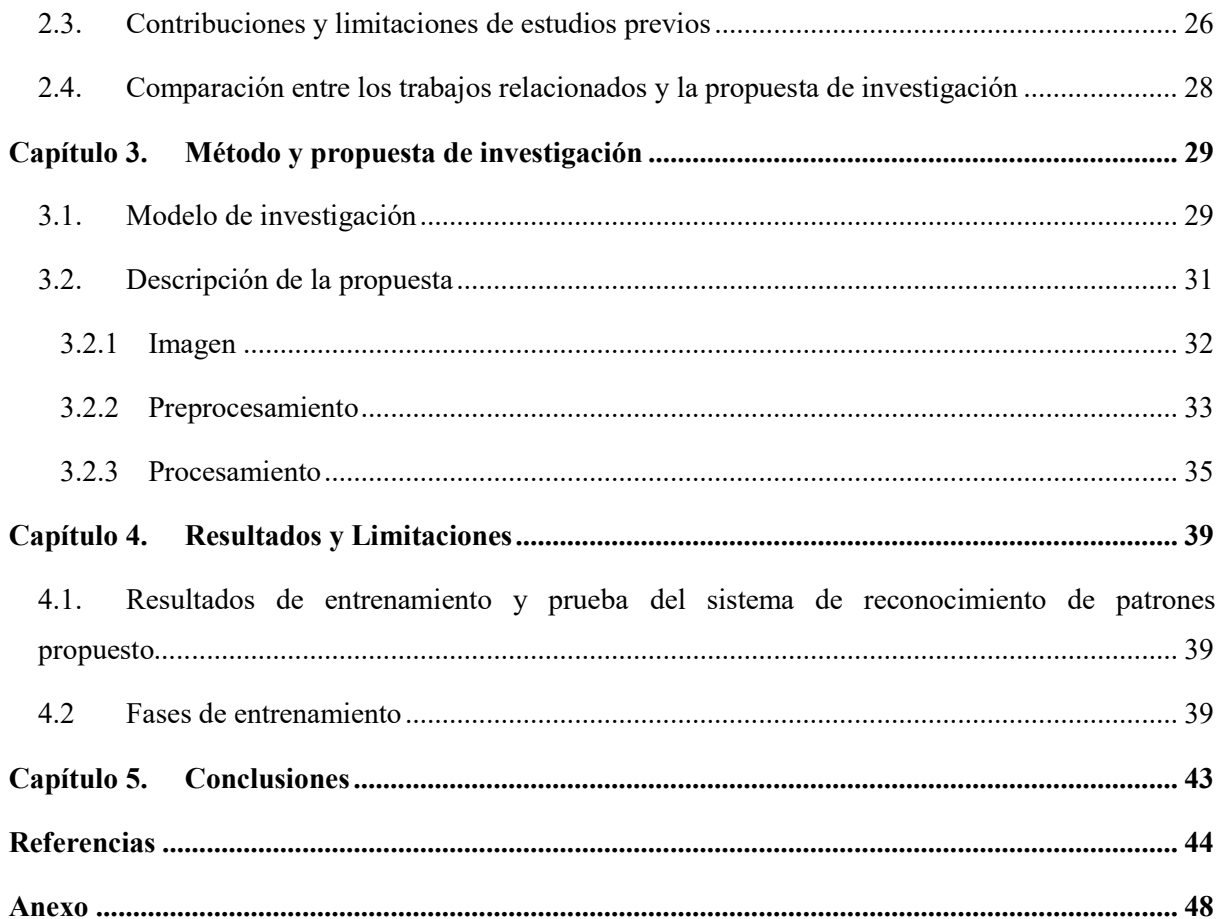

# Índice de las Figuras

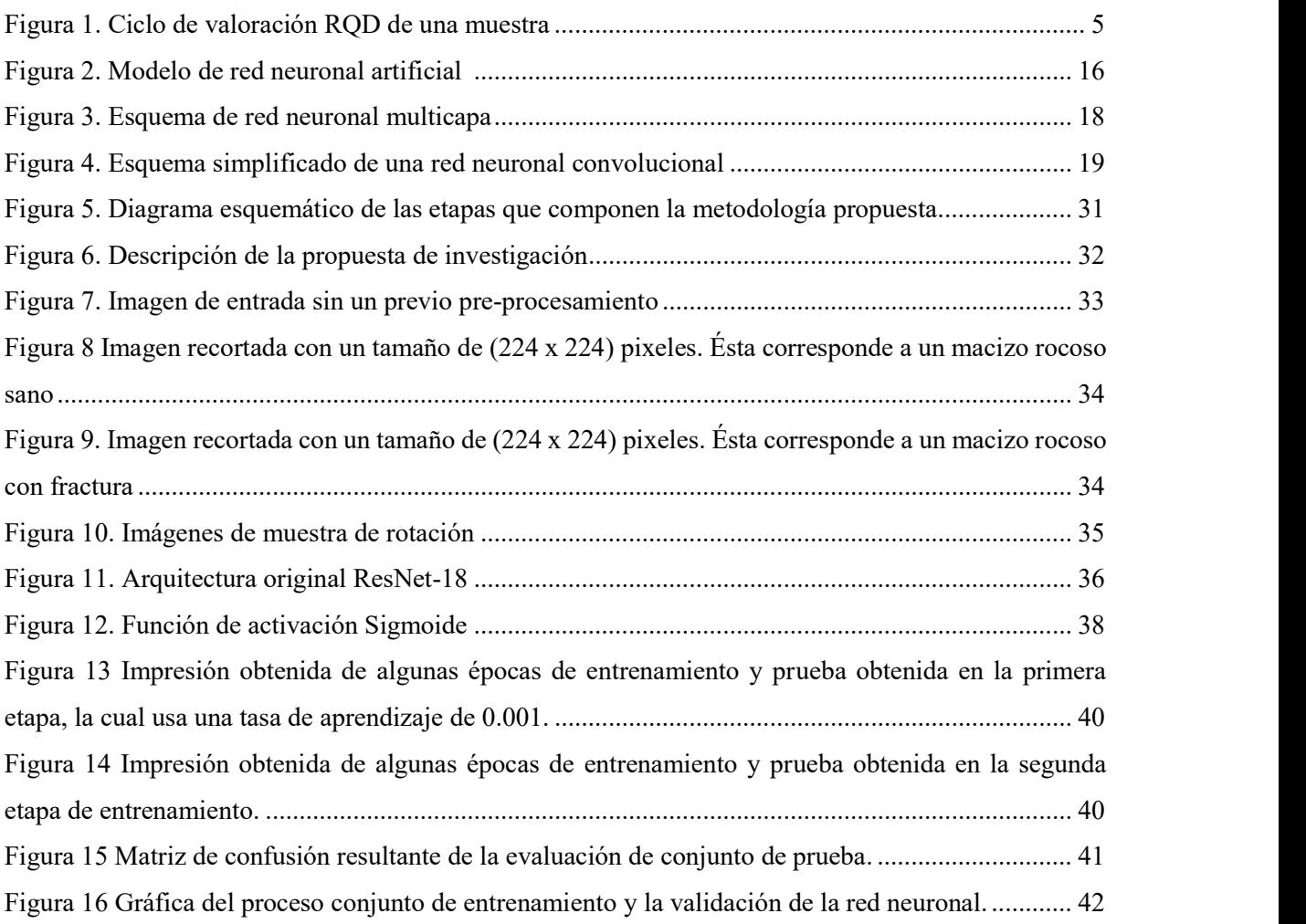

# Índice de Tablas

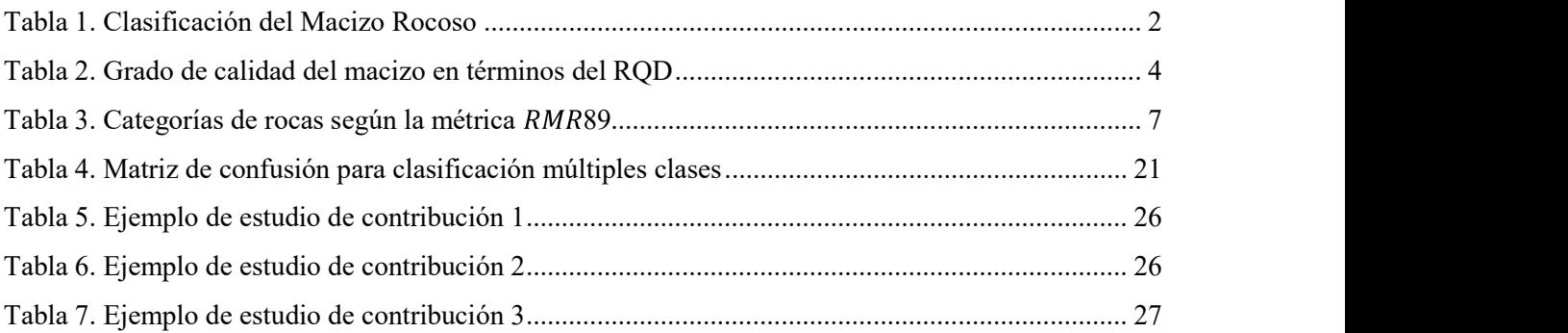

# Índice de Ecuaciones

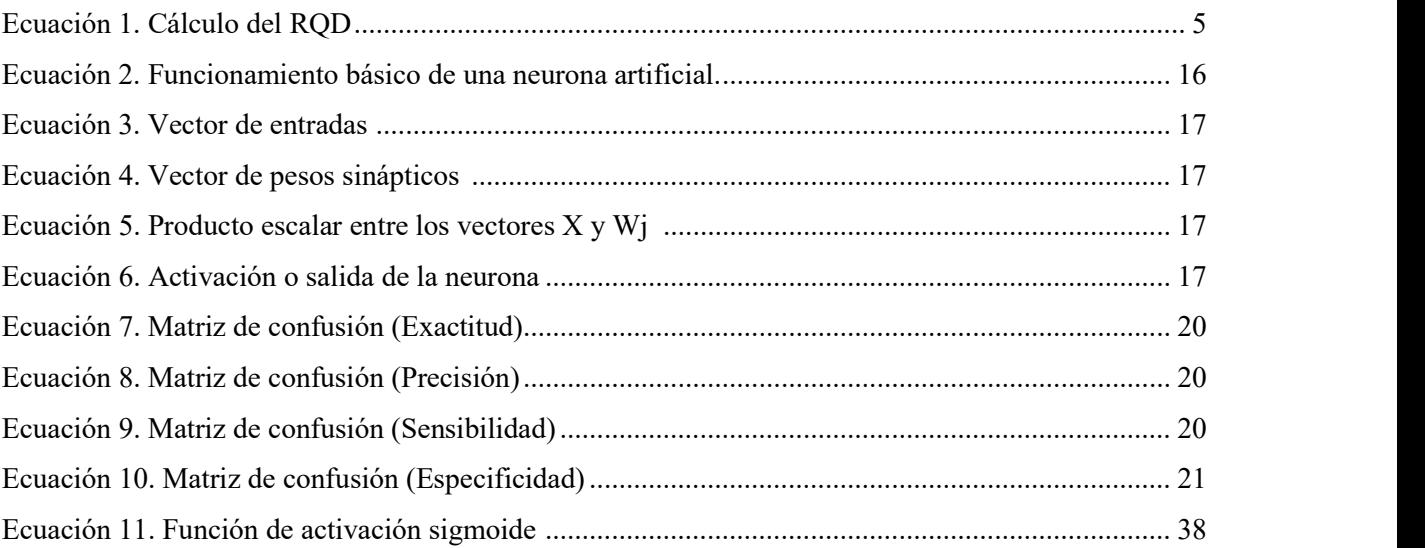

# Capítulo 1. Introducción

### 1.1. Antecedentes y marco conceptual

En esta sección, se enunciarán los términos básicos y la clasificación necesaria para la comprensión general de los macizos rocosos. Al final de la sección se encontrarán los principales trabajos relacionados con el estado del arte en el tema.

### Macizo rocoso

Para ser denominado como macizo rocoso debe contener un conjunto de elementos entre ellos, una matriz rocosa formada por un conjunto de bloques y discontinuidades, estos elemento dan las características necesarias para poder predecir su comportamiento mecánico (Maldonado, 2020).

### Métodos de diseño en macizo rocoso

Método Empírico: Este método está basado en la experimentación y la lógica. Debido a la facilidad en la que es posible relacionar los problemas de diseño y construcción de túneles independientemente de la calidad del terreno y los macizos rocosos en los que va a trabajar.

Método observacional: Es de carácter cualitativo que permite estudiar comportamientos perceptibles. En la excavación y construcción de túneles se miden las familias de discontinuidades, los desplazamientos en el interior del macizo, las tensiones y cargas sobre los sostenimientos, cabe mencionar que en para la ejecución de este método es indispensable la consideración, análisis y razonamiento de un experto (Barraza L. R., 2018).

Método numérico: Este procedimiento utiliza sucesión de operaciones matemáticas para la solución de problemas. Utilizando métodos o modelos numéricos es posible realizar estimaciones del grado tensional en los macizos, dos modelos destacados fueron desarrollados por Bieniawski o Deere (Barraza L. R., 2018).

### Mecánica de rocas.

 La mecánica de rocas es una ciencia que está ligada a la aplicación de los principios de la ingeniería mecánica, en cuanto al diseño de estructuras rocosas para la evaluación de la macizos rocosos, las propiedades fundamentales de la roca en el que la realización de una excavación ha cambiado el esfuerzo de su situación original ante las fuerzas de compresión originadas por las mismas excavaciones, resultando en la necesidad de asegurar la estabilidad de toda el área (Torres, 2022).

### Parámetros Geomecánicos.

Los parámetros y las clasificaciones geomecánicas permiten evaluar el comportamiento de un macizo rocoso y poder establecer categorías de roca a las cuales se les puede asociar ciertas propiedades y estimar parámetros de diseño y sostenimiento.

| <b>Parámetros</b>                               | Tipo de procedimiento |
|-------------------------------------------------|-----------------------|
| La resistencia de la roca a la compresión: la   |                       |
| resistencia de la roca intacta integra la       | Perforaciones         |
| resistencia total del macizo. Otro parámetro    | superficiales         |
| que se puede utilizar es el índice de           |                       |
| resistencia de carga puntual                    |                       |
| RQD: Indice de calidad de la roca, que es       |                       |
| cuantitativo e incorpora solo piezas sólidas de |                       |
| (núcleos de sondajes o testigos de              |                       |

Tabla 1. Clasificación del Macizo Rocoso (Barraza L. R., 2018).

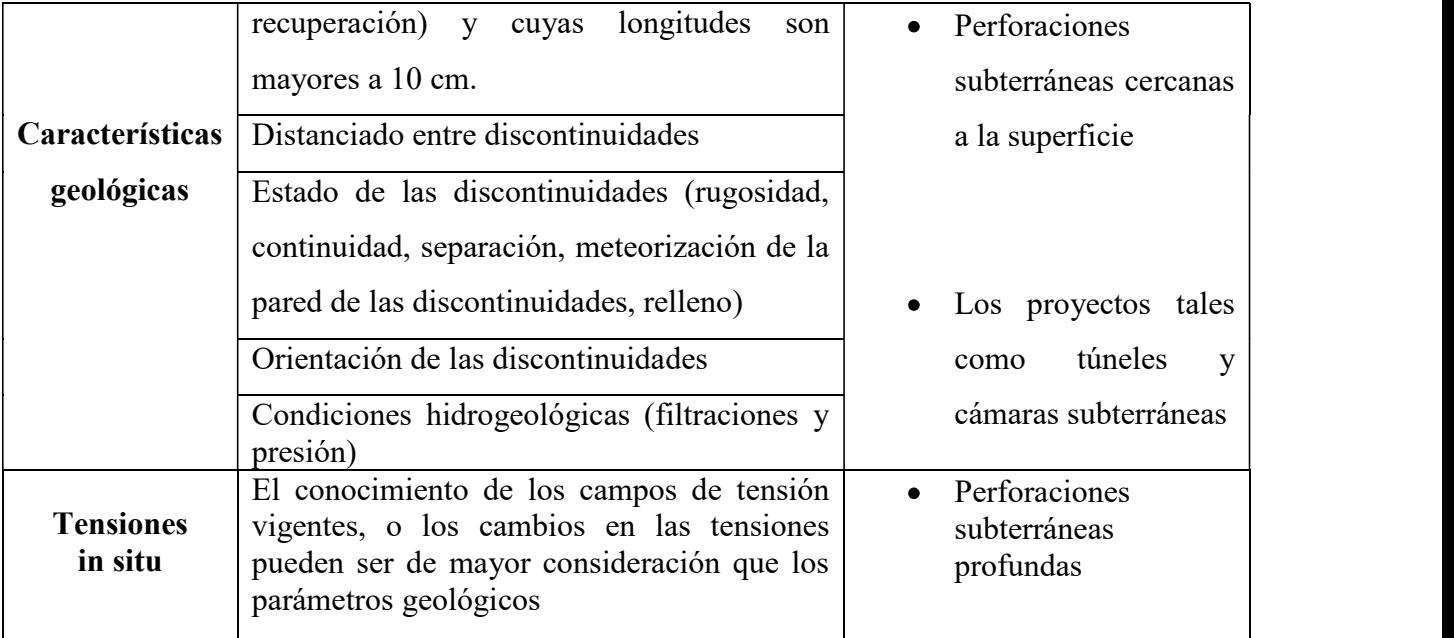

Métodos utilizados para la evaluación del macizo rocoso.

 En el ámbito minero-geológico existe la necesidad de evaluar el comportamiento de suelo y roca debido a la complejidad de diseño de estabilidad de túneles y obras en el macizo rocoso. Esta evaluación del macizo rocoso está relacionada con el grado de riesgo en las áreas de trabajo. La geotecnia es una rama de la ingeniería la cual está centrada en el comportamiento (calidad de la roca, sostenimiento de vías y estaciones de trabajo subterraneas, etc.) de suelos y rocas, esto permite una construcción eficiente al mismo tiempo que ayuda a la planificación y aplicación de medidas de control y seguridad (aplicación de estructuras: mallas, anclas o concreto lanzado) para evitar desastres como hundimientos y colapsos.

Oluwayesi establece criterios geomecánicos que permiten evaluar el comportamiento mecánico estructural del macizo rocoso con el empleo de la modelación numérica, a partir de la geometría de la excavación, las propiedades de los materiales que constituyen este, el agrietamiento y el soporte de la excavación, todos estos criterios son de gran importancia para el correcto desarrollo de sostenimiento de próximas áreas de trabajo o de circulación de vehículos (Olajesu, 2017).

Para la valoración y determinar las características del macizo rocos existen diversos métodos. Las más importantes y más utilizados en el campo productivo son: Q de Barton, RMR de Bieniawski creado en 1979, el método RQD hecho por Deere en 1964, y el método de Aproximación por Modelamiento Observacional (OMA: Observational Modeling Approach); definido inicialmente por Peck (1969), con el fin de clasificar un macizo rocoso y comportamiento de estructuras de fracturas (Valdés, 2020). A continuación se mostrarán dos de los métodos clasificadores de macizos rocosos más

utilizados por su confiabilidad, resultados positivos y parámetros establecidos que son de gran ayuda para futuros métodos clasificadores.

### Método RQD.

El método Rock Quality Desigantion o índice de calidad de la roca fue creado por D. U. Deere en 1988, es un método que aplica las características del macizo rocoso en la búsqueda de la calidad del mismo, es un indicador cuantitativo que permite identificar zonas de mala calidad dentro del macizo.

La técnica RQD pondera de forma porcentual, de cero a cien, al macizo rocoso, donde 100% indica la roca más competente y 0% la roca con menos competencia (Vilcañaupa & Vilca, 2022). Tabla 2. Grado de calidad del macizo en términos del RQD (Araujo, 2022).

| RQD(%)     | <b>CALIDAD DE LA ROCA</b> |
|------------|---------------------------|
| $<$ 25     | Muy mala                  |
| $25 - 50$  | Mala                      |
| $50 - 75$  | Regular                   |
| $75 - 90$  | Buena                     |
| $90 - 100$ | Muy buena                 |

El valor del RQD que se obtiene depende de la cantidad de fracturas y el tamaño de piezas del testigo recuperado se ve representado en la tabla 2. La interacción entre la suma de cada una de las piezas de longitudes más grandes a 10 centímetros dividido por la longitud total del testigo da como resultado una estimación expresada por Deere. El RQD se mide comúnmente para cada corrida de perforación. Lo fundamental es medirlo en un mismo dominio geotécnico que es determinado por el tipo litológico (Espinoza, Arce, Marroquin, Hokama, & Ayala, 2017)

Los parámetros que se recomiendan para una correcta aplicación y prácticas del método RQD son: (ver ecuación (1) y la figura 1):

- Considerar la longitud total del testigo (200 cm promedio).
- Las fracturas que se produzcan por el tratamiento propio de los testigos (extracción) deben ser ignoradas.
- El RQD debe ser evaluado sobre testigos recientemente extraídos.
- Se deben considerar los sondajes en diferentes rumbos y buzamientos para tener una representación real del RQD.

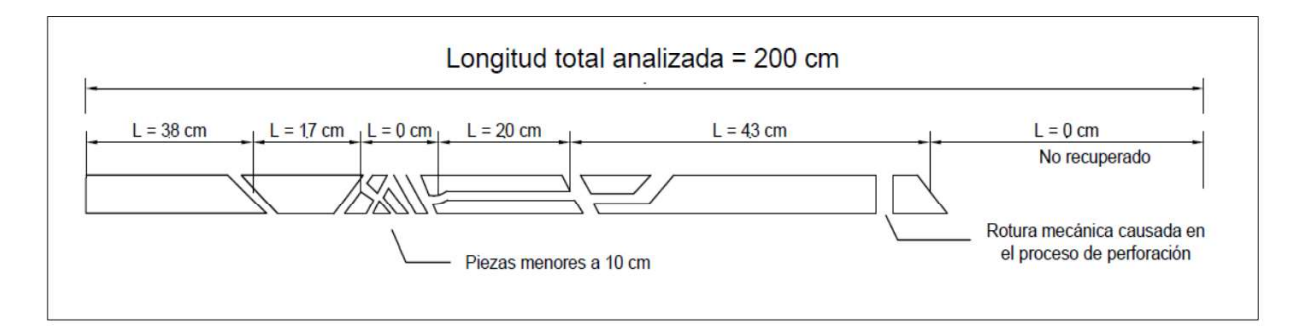

Figura 1. Ciclo de valoración RQD de una muestra, (Cuzco, 2021).

$$
RQD = \sum_{\text{Longitud}} \frac{\text{Longitud}}{\text{longitud total}} \frac{\text{total}}{\text{total}}}{\text{total}} \frac{\text{total}}{\text{total}} \frac{\text{total}}{\text{total}} \frac{\text{total}}{\text{total}} \frac{\text{total}}{\text{total}} \frac{\text{total}}{\text{total}} \frac{\text{total}}{\text{total}} \frac{\text{total}}{\text{total}} \frac{\text{total}}{\text{total}} \frac{\text{total}}{\text{total}} \frac{\text{total}}{\text{total}}}{\text{total}} \frac{\text{total}}{\text{total}} \frac{\text{total}}{\text{total
$$

Es importante tomar en cuenta que el método RQD es un índice que depende de la dirección de la perforación y por estas mismas razones puede variar considerablemente si se cambia la orientación del sondaje. En los casos que no se tiene testigos de perforación se puede estimar el RQD a partir de una línea de detalle o de un área de mapeo (Cuzco, 2021).

### Método RMR.

El método RMR permite la obtención de un índice clasificador, la obtención de la cohesión y ángulo de fricción, para establecer parámetros resistentes del criterio de Mohr-Coulomb (Choquehuayta, 2019).

"Esta clasificación fue desarrollada por Bieniawski en 1973 y actualizada en 1979 y 1989, según Gonzales de Vallejo, establece que un sistema de clasificación de macizo rocoso, permite la relación del índice de calidad con parámetros geotécnicos del macizo. Permite relacionar índices de la calidad de la roca con parámetros geotécnicos en el macizo rocoso, con criterios de excavación y sostenimiento, siendo una de las metodologías más utilizadas en el ámbito de la mecánica de rocas" (Tumbaco & Villón, 2021).<br>La evaluación se realiza según los siguientes parámetros:

- 1. Resistencia de la matriz rocosa.
- 2. Grado de fracturación (RQD).
- 3. Distancia entre discontinuidades.
- 4. Indole de las discontinuidades.
- 5. Condiciones hidrogeológicas.
- 6. Orientación de las discontinuidades con respecto a la excavación.

De la puntuación individual de cada uno de los parámetros, se logra dar una valoración para el macizo rocoso (como se muestra en la tabla 3), la cual varía de 0 a 100 (Cuzco, 2021).

| <b>CATEGORIA</b> | <b>GRADO DE CALIDAD</b> | <b>PORCENTAJE</b> |
|------------------|-------------------------|-------------------|
|                  | Muy buena               | $81 - 100$        |
|                  | Buena                   | $61 - 80$         |
| Ш                | Regular                 | $41 - 60$         |
|                  | Mala                    | $21 - 40$         |
|                  | Muy mala                | < 20              |

Tabla 3. Categorías de rocas según la métrica RMR89 (Araujo, 2022).

### Método observacional

La mayoría del personal que colabora en la minería subterránea adquiere conocimiento a través de la experiencia y depende del tiempo que tenga laborando. Debido a la falta de estudios referentes a la minería subterránea y la única herramienta que ellos poseen son sus sentidos y el criterio subjetivo. Este criterio subjetivo es el método más utilizado y pese a que, no es reconocido como una práctica de diseño, se ha vuelto la herramienta comúnmente empleada para determinar algún comportamiento mecánico del macizó rocos próximo a suceder (caída de roca), cuando no se cuenta con experta para determinar con datos verídicos la calidad el macizo rocoso, es necesario recurrir a este método observacional. (Peck, 1969).

El método observacional se ha vuelto de mayor importancia ayudada con herramientas (coa) permitiendo a este método aminorar accidentes.

### Aproximación por Modelamiento Observacional

Este método es aplicado en la premisa del proceso final, también es parte de un proceso de valoración continua del macizo rocoso por parte de los ingenieros en mecánica de rocas como también los ingenieros y personal de seguridad.

Todo el personal debe recibir capacitación continua por un experto para poder ser capaces de aplicar este método y poder evaluar las zonas de trabajo mediante el método observacional.

Los ingenieros en mecánica de rocas son encargados de la valoración en donde se acaba de colocar el explosivo y determinar si la zona es apta para continuar con su método de explotación o si es necesario de aplicar algún tipo de reforzamiento tal como lo son las mallas, anclas o concreto lanzado todo esto va a ser dictado por un previo análisis de riesgos donde deben crear un procesos y planes de contingencia, así como también deben observar indicadores como fracturas,

desprendimientos y presencia de agua o deformaciones en los huecos cilíndricos perforados que tiene que ver con el método empírico y los ingenieros en seguridad son encargados evaluar cada zona en la que su personal entrará a trabajar ya sea de explotación o no, estos son encargados de realizar reportes diarios de las zonas en las que se trabaja asegurando la zonas utilizando y asesorando a su personal en el método observacional para después realizar el amacice en la zona antes de hacer cualquier actividad.

Como ya se mencionó siempre es importante realizar amacice antes de cualquier actividad, de esta manera se puede valorar y reportar sus superiores zonas en mal estado, y se realice un amacice un poco de mayor profundidad con la maquinaria (scalatec) y derrumbar la roca con mayor desprendimiento.

Es muy cierto que los métodos numéricos son los principales para diseñar el sostenimiento de cualquier obra subterránea son los de mayor importancia, pero es en la culminación del diseño final donde se aplican los métodos observacionales y los que se tienen a un alcance inmediato. Todos los posibles accidentes que este método puede predecir y evitar, son de gran importancia, y el método pasa desapercibido con bastante frecuencia.

En el teme específico de análisis de clastos y bloques se podría aplicar en estudios de relaciones y dinámicas de diferentes materiales (dinámicas de interacción), fenómenos donde interactúan roca-estructura, estudio de derrumbe por tamaño de cuña, comportamiento esfuerzodeformación de una sección en partícular, entre muchos otros (Burgoa, et al, 2009).

### 1.2. Planteamiento del problema de investigación

Reconocer las propiedades geomecánicas del macizo rocoso es un requisito fundamental para el diseño de los sostenimientos de las obras subterráneas. Por eso, desde principios de los años 90 del siglo XX, muchos estudios han propuesto una variedad de métodos para determinar los parámetros de resistencia y deformación de macizos rocosos (Pinto, 2021).

Actualmente, la minería es sin duda una de las actividades con mayor riesgo que las personas realizan, constantemente se reportan accidentes en el interior de las labores subterráneas por caída de rocas, es por ello que es importante poder entender los fenómenos asociados a los esfuerzos del macizo rocoso, ya que según estudios estadísticos el 23% de los accidentes ocurridos en minería subterránea son accidentes fatales por inestabilidad de las rocas, ocasionando pérdidas: económicas, productivas y humanas. Durante la explotación subterránea el personal es expuesto a un mayor número de accidentes e incidentes de los cuales la mayoría pueden ser graves (perdida de alguna extremidad) y mortales, estos índices son un previo indicador al cual se le debe de tener mayor atención. La caracterización del macizo rocoso es de suma importancia, para que después de una correcta asignación de calidad del macizo rocoso se apliquen las mediad de seguridad necesarias, en el mayor número de los casos se aplican estructuras metálicas (Choquehuayta, 2019).

Un caso especial son los contrapozos Robbin's. Las empresas mineras se dedican a desarrollar e instalar estructuras de soporte para los contrapozos Robbins, cuyo proceso es muy rudimentario ya que el control geomecánico de las rocas depende de personas que muchas veces no cumplen con el perfil de geólogo o ingeniero en mecánica de rocas. La determinación las características de las discontinuidades son subjetivas ya que son determinadas por el colaborador designado además de que esta bajo restricciones de tiempo, lo que puede llevar a una recolección incompleta de datos (Ortiz, 2019).

De lo anterior surge la necesidad de irse adaptando a los avances tecnológicos correspondientes para la facilitación de este trabajo específicamente en la detección de zonas con necesidad de estructuras. "Se requiere del diseño de una etapa mecánica controlada por un sistema de reconocimiento de imágenes que se encargue de la separación de roca, reemplazando parcial o totalmente la intervención de personal que actualmente selecciona de forma manual identificando a través de una inspección visual" (Valencia, 2019).

### 1.3. Justificación del problema de investigación

La clasificación adecuada de macizos rocosos para el diseño de obras subterráneas ha sido un problema común en la industria, generalmente, la exploración detallada es significativamente costosa y su ejecución se lleva a cabo en algunos sitios de interés de estas obras lineales como son los portales, zonas de falla y/o contactos litológicos, posibles zonas portadoras de agua, etc (Pinto, 2021).

 Las labores mineras subterráneas, utilizan estudios y procesos para la evaluación de rocas, "El estudio y evaluación del tipo de roca, es de gran importancia para el gerenciamiento del yacimiento, por lo que el implementar metodologías para obtener estos tipos de roca es necesario para la caracterización del contrapozo, en la que se muestre su complejidad", cuyos procesos se realizan desde hace ya bastantes años; necesitan en gran parte actualizarse y aplicar inteligencia artificial para sus procesos, que son en gran parte de alto riesgo, "la importancia de este trabajo radica en las operaciones mineras que se realizan, a pequeña escala la actividad extractiva se realiza de manera informal y con desconocimiento de la geomecánica trayendo como consecuencia el sobredimensionamiento de las labores subterráneas ya que el uso de la geomecánica facilita el conocimiento del macizo rocoso, de tal forma que se pueden realizar las actividades con mayor seguridad, a costo accesible y evitando en lo posible accidentes fatales por caída de (Barraza L. R., 2018). Este tema busca como un primer propósito que con la ayuda de la inteligencia artificial se hagan más eficientes algunos de sus procesos y como un segundo propósito se busca salvaguardar la integridad y salud de los trabajadores al no exponerlos a dichas labores en el interior de la mina.

### 1.4. Preguntas de investigación

¿Es posible generar un modelo basado en redes neuronales convolucionales para la detección de zonas inestables por fisuras, grietas o fracturas que sean propensos a un desprendimiento o colapso a lo largo de un Contrapozo Robbin's?

¿Es mejor utilizar un modelo basado en redes neuronales convolucionales que los métodos convencionales?

¿Se obtendrán precisiones similares entre el modelo propuesto y el proceso de identificación actual?

¿Cuáles son las ventajas, tanto en tecnología como en seguridad que se verán reflejadas con el uso de estas nuevas aplicaciones/modelos/tecnologías?

### 1.5. Objetivo general

Proponer un modelo basado en Redes Neuronales Convolucionales para la clasificación de zonas estables e inestables en macizo rocoso de un contrapozo Robbin s mediante el uso del procesamiento digital de imágenes.

### 1.6. Objetivos específicos

- Probar que el modelo propuesto funcione con una precisión de al menos el 90 %.
- $\bullet$ Mediante el Procesamiento Digital de Imágenes, identificar las zonas con mayor vulnerabilidad (fracturas, grietas, fisuras) y así asignarles una estructura adecuada.
- Elegir una arquitectura de red neuronal convolucional para este tipo de  $\bullet$ clasificaciones.

## 1.7. Hipótesis

Mediante el modelo propuesto y su aplicación es posible estimar la calidad del macizo rocoso, cuya finalidad es proporcionar información para determinar el tipo de estructura que necesitará cada zona ubicada con mala calidad en su macizo rocoso obteniendo una precisión de al menos el 90%.

# Capítulo 2. Marco Teórico

### 2.1. Redes neuronales

### 2.1.1 Inteligencia artificial.

La Inteligencia Artificial (IA) es área del conocimiento reciente. Sus inicios se remontan al año de 1936, donde se planteó la primer maquina capaz der hacer grandes cálculos matemáticos. El término de inteligencia artificial fue acuñado 6 años después en la conferencia de Darthmouth. Algunos de los nombres importantes de la conferencia fueron: John McCarthy, Marvin Minsky y Claude Shannon.

La IA funciona con grandes volúmenes de datos, son muy versátiles que puede trabajar con una gran gama de temas y tipos. Los datos son procesados de forma rápida e iterativa, logrando así, un aprendizaje continuo y eficaz de la información recibida. Este tipo de tecnología tiene como principal objetivo que los ordenadores emulen biosistemas, se busca que pueda hacer cosas similares a la mente, como razonar, percibir, asociar, predecir, planificar y controlar. Éstas actividades son las principales cosas que han permitido al ser humano alcanzar sus objetivos en el procesamiento y control de información (Mosquera, 2022).

Aplicaciones de la inteligencia artificial.

Durante los últimos años la IA ha ganado repercusión y visibilidad en los entornos productivos, porque permite obtener resultados eficientes en procesos, la implementación de la IA en el día a día de las procesos productivos es uno de los cambios revolucionarios que se están presentando actualmente, esto se debe principalmente a la gran cantidad de datos disponibles y la capacidad de almacenamiento y procesamiento de los sistemas de IA, lo que permite que las máquinas puedan tomar decisiones, ser resolutivas y creativas, y que se apliquen algoritmos de forma potente para que el sistema aprenda de los resultados y mejore sus salidas futuras (Pineda & Salas, 2021).

### 2.1.2 Redes neuronales.

Las redes neuronales artificiales en su expresión más general pueden modelarse como un sistema experto tradicional, se tiene una entrada y una salida. Para el aprendizaje supervisado, que es el interés del presente trabajo, a cada entrada ("input") se pide explícitamente devolver un resultado especifico ("target"). La salida está en función de una base de conocimiento y una serie de reglas. Las redes neuronales, como la mayoría de las máquinas de aprendizaje, aprenden por sí mismas de la experiencia (aprendizaje) mediante entrenamiento, y son capaces de encontrar patrones en los datos. En la actualidad el rendimiento de una red es comparable al humano en actividades para las que no hay modelos matemáticos o no eran computables. Las Machine Learning han tenido una gran incidencia en muchos campos como la visión por ordenador, el procesamiento del lenguaje natural, procesamiento de series de tiempo, análisis de imágenes. Las principales tareas son reconocimiento de objetos, predicción a corto y largo término, conducción autónoma, clasificación, síntesis de señales, entre otras (Iglesias, 2022).

Las redes neuronales artificiales son modelos bioinspirados que buscan "emular" el funcionamiento interconectado de una red neuronal biológica humana. La red tiene diversas capas que se interconectan. En las redes alimentadas hacia adelante, la salida de una capa es la entrada de la siguiente. Cada entrada se combina linealmente con una matriz de pesos o ponderación, esta matriz es análoga al grado de conexión de la sinapsis. El resultado de la combinación lineal excita una función la cual puede ser lineal o no lineal dependiendo de su ubicación en la red (Castro & Garzón, 2022). Las operaciones que se realizan en una red puede ser expresada de forma matricial o

tensorial, la combinación lineal puede denotarse por la siguiente expresión (ver también la figura 2):

 $(2)$ 

#### $NET = X * W$

donde NET es la salida,  $X$  es el vector, matriz o tensor de entrada,  $W$  es el vector, matriz o tensor de pesos.

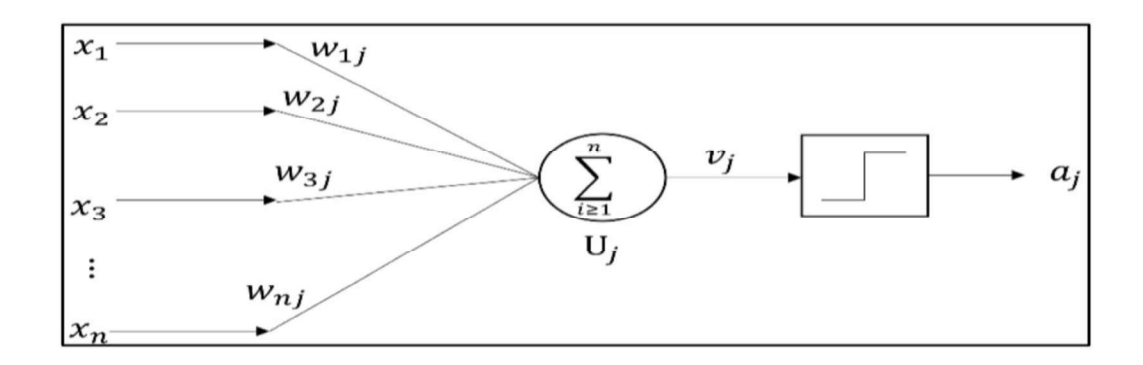

Figura 2. Esquema de una unidad o neurona artificial (García, 2021). Sea la matriz de entradas

$$
X = (x_1, x_2, ..., x_n)
$$

y la matriz de pesos

(4)

(3)

$$
W_j = (w_{1j}, w_{2j}, \dots, w_{nj})
$$

entonces  $vj$  es la combinación entre los vectores  $X$  y  $W_j$  y se expresa como

(5)

$$
v_j = W_j X
$$

Siguiendo el esquema,  $vj$  es la variable independiente de la activación o salida de la neurona y está dada por

(6)

$$
a_j = g(v_j)
$$

donde  $g(\cdot)$  es una función de activación

Red neuronal multicapa.

En la actualidad es común ver redes multicapas (como la mostrada en la figura 2), de hecho, es raro ver redes con pocas capas. Las redes multicapas tiene que cumplir con algunas condiciones como la no linealidad, no deben ser asimétricas positivas o negativas. Las redes multicapas son de fácil constitución y pueden tener capas ocultas como se muestra en la figura 3 (lo cual nos conduce a redes neuronales profundas).

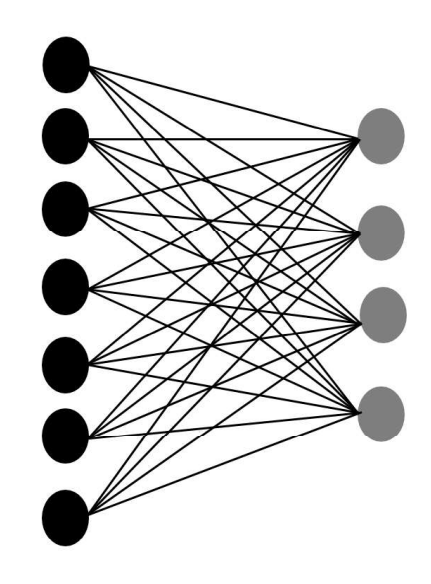

Figura 3. Esquema básico de una red neuronal multicapa totalmente conectada.

Se puede ver la característica principal de la red es que está conformada por varias neuronas simples, y analizando la arquitectura se puede apreciar el paralelismo puesto que cada neurona de una capa puede almacenar información y no necesita de más capas para trabajar. Teniendo cierto cuidado en la arquitectura, las redes multicapas son capaz de solucionar problemas altamente variables y complejos (Andrade, 2022).

Redes neuronales convolucionales.

Las redes neuronales convolucionales son un tipo de redes neuronales profundas que son un tipo de redes neuronales profundas que han sido ampliamente utilizadas en el procesamiento y búsqueda de patrones por medio de imágenes. Se puede notar que el proceso comienza con la imagen como principal fuente de información. Posteriormente, a las matrices convolucionadas se les aplica max-pooling para reducir la información en las capas posteriores. Los resultados de dicha operación vuelven a ser sometidos a un proceso convolucional para terminar con otro proceso de max-pooling en donde normalmente se convierten en un vector (como se puede ver en la figura 4), esto es una dimensión menos que la imagen. Dicho vector es la entrada a una red neuronal convencional (Amanqui, 2022).

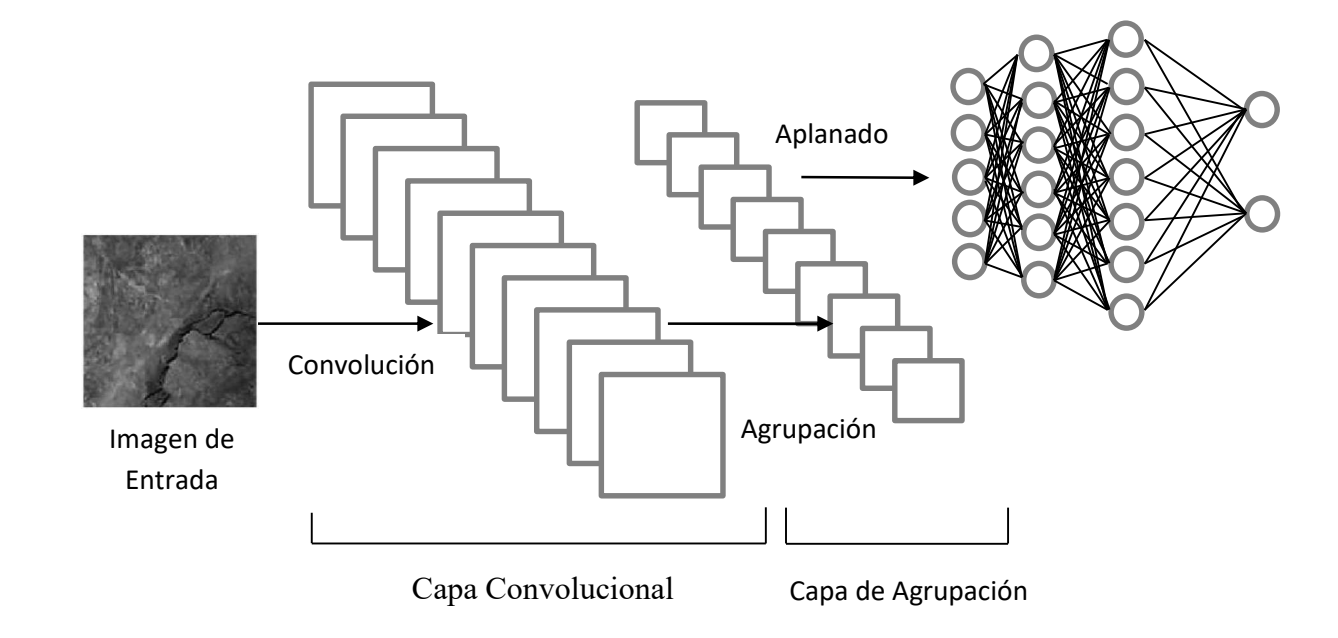

Figura 4. Esquema simplificado de una red neuronal convolucional.

### 2.1.3 Matriz de confusión y métricas asociadas.

Una herramienta importante para medir el rendimiento de un clasificador es la matriz de confusión. En esta matriz se organizan los acierto y errores en la clasificación y nos permite obtener, además de una vista rápida de los resultados, varias métricas del entrenamiento y prueba (Acosta, 2022).

La matriz de confusión tiene cuatro casos, Verdadero Positivo (TP), Verdadero Negativo (TN), Falso Negativo (FN) y Falso Positivo (FP). Los verdadero positivos son los casos donde el modelo lo asigna a la clase y realmente pertenece, los verdaderos negativos cuando no lo asigna a la clase y en realidad no pertenece y los falsos negativos y falsos positivos son asociaciones incorrectas. A partir de los valores de la matriz de confusión se pueden estimar por lo menos cuatro métricas la cuales describiremos en seguida (Vera & Gallego, 2022).

Exactitud resulta de evaluar la relación entre el número de predicciones correctas y el número total de muestras. Presenta el rendimiento en un único umbral de clase únicamente. Asume el mismo costo por errores, su expresión es la ecuación 7.

$$
(TP + TN)/(TP + FP + FN + TN)
$$
 (7)

Precisión; es la tasa de estimaciones positivas correctamente catalogadas. Su expresión matemática es la siguiente

$$
TP/(TP + FN) \tag{8}
$$

Sensibilidad o recall describe la proporción de positivos reales que se identificaron correctamente. No tiene en cuenta los resultados indeterminados. Resulta del relación de las clasificaciones TP y el total de los casos reales positivos (Troncoso & Castro, 2022).

$$
TP/(TP + FP) \tag{9}
$$

Especificidad o Métrica F2 mide la proporción de negativos reales que son negativos correctamente identificados. Describe la proporción de negativos reales que se identifican correctamente (Jimenez, 2022).

$$
TN/(TN + FP) \tag{10}
$$

|               |                |                        | $TN/(TN + FP)$ |                                                                                   |            | (10) |
|---------------|----------------|------------------------|----------------|-----------------------------------------------------------------------------------|------------|------|
|               |                |                        |                | En la tabla 4 se muestra la matriz de confusión extendida a más de dos clases.    |            |      |
|               |                |                        |                | Tabla 4. Matriz de confusión para clasificación múltiples clases (Jimenez, 2022). |            |      |
|               |                | Clase de predicción Cj |                |                                                                                   |            |      |
|               |                | Cl                     | $\cdots$       | Ci                                                                                | $\cdots$   | Cn   |
| Clase real Ci |                | TNi                    | TNi            | <b>FPi</b>                                                                        | TNi        | TNi  |
|               |                | TNi                    | TNi            | <b>FPi</b>                                                                        | TNi        | TNi  |
|               | $Cn$ $Ci$ $Cl$ | <b>FNi</b>             | <b>FNi</b>     | <b>TPi</b>                                                                        | <b>FNi</b> | FNi  |
|               |                | TNi                    | TNi            | <b>FPi</b>                                                                        | TNi        | TNi  |
|               |                | TNi                    | TNi            | <b>FPi</b>                                                                        | TNi        | TNi  |

Tabla 4. Matriz de confusión para clasificación múltiples clases (Jimenez, 2022).

matemáticos, las técnicas computacionales y modelos físicos. Los algoritmos utilizados en PDI están determinados por la aplicación y la naturaleza de las imágenes. Existen diferentes maneras de clasificar el PDI, uno de ellos consiste en el tipo enfoque utilizado. Los principales enfóquese son:  $\frac{3}{5}$  TNi TNi FPi TNi TNi TNi<br>TNi TNi TNi TNi TNi TNi<br>2.1.4 Procesamiento de imágenes.<br>El procesamiento digital de imágenes.<br>El procesamiento digital de imágenes.<br>El procesamiento digital de imágenes (PDI) es un área 2.1.4 Procesamiento de imágenes.<br>
El procesamiento digital de imágenes (PDI) es un área muy extensa que engloba métodos<br>
máticos, las técnicas computacionales y modelos físicos. Los algoritmos utilizados en PDI<br>
determinad 2.1.4 Procesamiento de imágenes.<br>
El procesamiento digital de imágenes (PDI) es un área muy extensa que engloba métodos matemáticos, las técnicas computacionales y modelos físicos. Los algoritmos utilizados en PDI<br>
están d

e invariantes en el tiempo. En esta área podemos encontrar el filtrado clásico espacial y el frecuencial.

sustentan en criterios estadísticos básico como: varianza, media, mediana, moda, desviación

píxeles (como la matriz de coocurrencia) y secuencias de niveles de gris (como la matriz de longitudes de secuencia de niveles de grises).

Físico-Matemático. Aquí se ven las imágenes digitales como un conjunto. Estos conjuntos pueden tener una componente espacial y de características. Estos conjuntos pueden relacionarse mediante modelos físicos cumpliendo ciertas hipótesis. Utilizando teoría de medida o teoría de conjuntos se puede obtener cierto tipo de procesamiento. En estos se destacan los contornos activos y el espacio escalado.

Morfología Matemática. Este enfoque es no lineal, se sustenta en teoría de conjuntos y retículos algebraicos. Los algoritmos buscan procesan las imágenes mediante funciones geométricas o de forma. Este procesamiento es constructivo. Hay un sinfín de funciones como erosión y dilatación, incluso transformadas como Hough y Watershed (Sosa, 2021).

### Pre-procesamiento.

El correcto uso del procesamiento digital de imágenes radica en el uso de técnicas para mejorar la imagen, en caso de ser adquiridas por video es necesario aplicar un conjunto de métodos para estabilizarlas, las mismas que después serán inducidas al proceso de mejora, restauración, compresión o descompresión de acuerdo a las necesidades del sistema. Este proceso se logra mediante el análisis de histogramas, uso de filtros, mejoras de contrastes, entre otros.

Algunas técnicas utilizadas comúnmente son: Reducción del ruido, las imágenes digitales son propensas a contener diferentes tipos de ruido entre los que se destacan el ruido Gaussiano, el ruido sal y pimienta, entre otros. Para mejorar la imagen se pueden aplicar filtros lineales como el promedio, mediana e incluso redes neuronales previamente entrenadas. Técnicas de realce en el dominio de frecuencia consideran a la imagen digital como una matriz cuyos píxeles representan un valor proporcional al nivel de brillo de la imagen. La parte medular de esto filtros o kernels son los valores o pesos de sus elementos. Los valores del kernel pueden ajustarse para extraer características deseadas como fondo, texturas, estructuras, entre otras. Los filtros no se reducen a eliminar ruido sino que pueden ser empleados para extraer características de una escena (Jaramillo, 2022).

### 2.1.5 Contrapozos Robbin's.

Los contrapozos Robbin's son de acceso vertical para el personal, transporte de materiales, instrumentos, mineral y ventilación.<br>Pozos para ventilación.<br>La ventilación en la mina es fundamental ya que de esta dependen reconocer el aire,

diluir los gases contaminantes y polvos y contralar el humo en caso de algún incendio. Existen dos tipos de ventilación en la minería subterránea la ventilación artificial y la ventilación natural.

La ventilación artificial se genera por medio de ventiladores en el interior de la mina a través de una manga que se sitúa a 30 metros del tope, y también se pueden utilizar máquinas de extracción desde la superficie para las zonas con mayor temperatura.

Y los contrapozos Robbin's usualmente se utilizan en la ventilación natural que de igual manera llegan hasta zonas de mayores temperaturas para ayudar a regularlas, en caso de algún desastre en el interior de la mina estos contrapozos son utilizados también como plan de contingencia en el rescate de personal.

Contrapozos Robbin's como pozos de extracción.

Este pozo en comúnmente el de mayor importancia ya que es por medio del cual se extrae el mineral por medio del (bote o skip). Este pozo también lleva un diseño con una calesa automática para que sea posible la extracción del mineral, En algunas minas este pozo también es el medio por el cual asciende y desciende el personal (mediante jaulas) que no puede bajar en camioneta o equipo de maquinaria, para esto también se consideran otros factores como el grosor y mantenimiento del cable, la correcta ejecución de la calesa etc.

Debido a la gran importancia ya mencionada de este tipo de pozos hay aspectos y características a considerar ya que una vez perforado no permite posibilidades de modificación La ubicación: de debe situar en las zonas con mayor estabilidad y de mayor ley

El diámetro: debe ser el suficientemente grande para considerar el tamaño de las jaulas, el skip, además de considerar la manera en que será reforzado (estructuras metálicas u hormigón). Revestimiento del Pozo.

El revestimiento puede hacerse a base de concreto lanzado en donde se baja una maquina lanzadora por el interior del pozo, y el grueso revestimiento de determinará en base a la condición de la roca estudiada a lo largo del mismo.

### Revestimiento Final de Interior del Pozo.

Si el revestimiento es de acero suelen estructuras hexagonales de acero soldadas entre sí, algunas de estas estructuras son más grandes o más pequeñas, otras llevan una estructura enmallado, todo depende del ancho y la calidad del contrapozo, antes estas estructuras metálicas eran en formas de anillos lo cual permitía su deformación de una manera demasiado sencilla, para facilitar la instalación de la tubería de cimentación y su ajuste interior. Las estructuras de revestimiento se fabrican fuera del lugar de perforación, en longitudes adecuadas para su transporte y manejo; estas secciones pueden ser de más de 18 metros de longitud, normalmente se acondicionan lugares cercanos para la correcta fabricación de los revestimientos de acero. El revestimiento se baja utilizando maquinaria adecuada, que facilite y soporte estas estructuras de gran peso. Cada sección de revestimiento se alinea y solda a la otra situada por debajo para proporcionar la estanqueidad total frente a la entrada del agua (Herbert, 2019).

### 2.2. Principales estudios relacionados

Se realizó una búsqueda exhaustiva en las principales revistas científicas, abajo se enlistan los trabajos relacionados.

- 1. Automated rock quality designation using convolutional neural networks (Alzubaidi, et al, 2022).
- 2. Estimación del índice de resistencia geológica en macizos rocosos estratificados basado en la teoría fractal (Pinto, 2021).
- 3. Evaluación geotécnica según los métodos RMR y Q de Barton en la construcción del túnel trasandino en el distrito de San Bartolomé – lima (Torres, 2022).
- 4. Diseño y evaluación geomecánica del inclinado nº 6 para asegurar la estabilidad del macizo rocoso en la sociedad minera de responsabilidad limitada - Gedeon S.A. (ccasani, et al, 2019).
- 5. Caracterización automática de la geometría de discontinuidades en macizos rocosos mediante algoritmo difuso aplicado a datos lidar y "structure from motion" (Ortiz, 2019).

## 2.3. Contribuciones y limitaciones de estudios previos

Además de la lista mencionada anteriormente, existen tres trabajos que se resumen en las siguientes tablas, dada la importancia en el área.

| Trabajo              | Autor          | Contribución          |          | Limitación            |             |  |
|----------------------|----------------|-----------------------|----------|-----------------------|-------------|--|
| Procesamiento<br>de  | (Felix, 2020). | E1<br><b>uso</b>      | del      | Este                  | de<br>tipo  |  |
| imágenes satelitales |                | procesamiento         | de       | imágenes satelitales  |             |  |
| para caracterizar el |                | imágenes para lograr  |          | son genéricas, y      |             |  |
| comportamiento de    |                | la caracterización de |          | sobre                 | extensiones |  |
| suelos mineros en el |                | suelos                | mineros  | grandes de terreno    |             |  |
| Perú.                |                | mediante              | imágenes | para la visualización |             |  |
|                      |                | satelitales y bandas  |          | de                    | suelos      |  |
|                      |                | landsat.              |          | contaminados.         |             |  |

Tabla 5. Contribución del trabajo 1.

### Tabla 6. Contribución del trabajo 2.

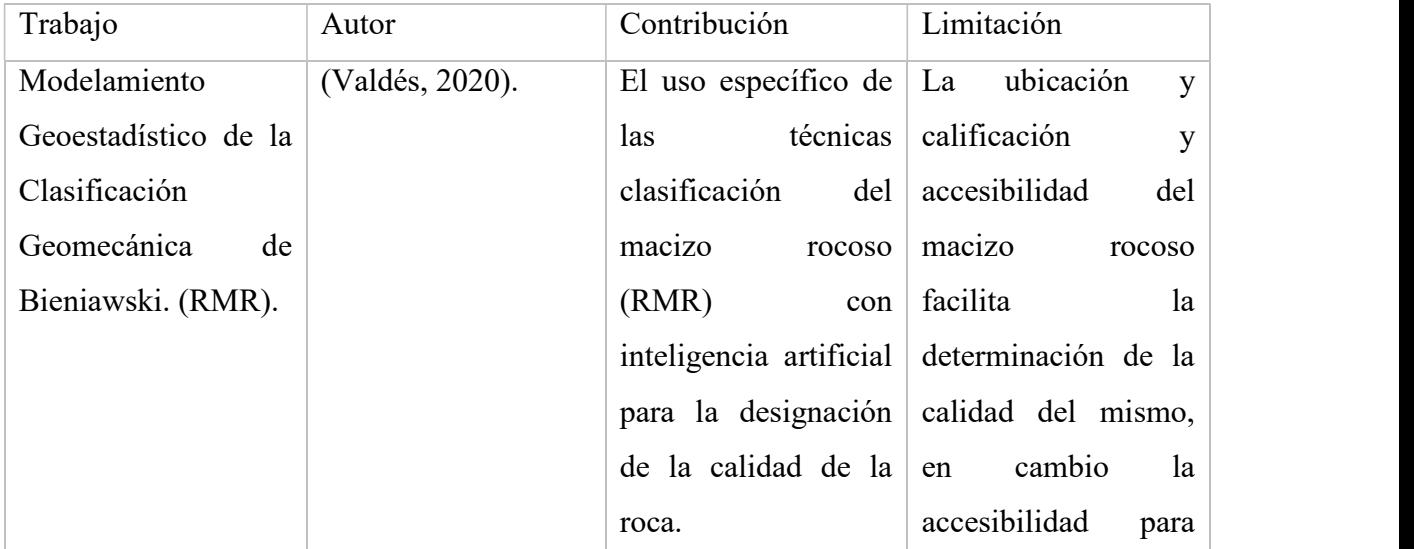

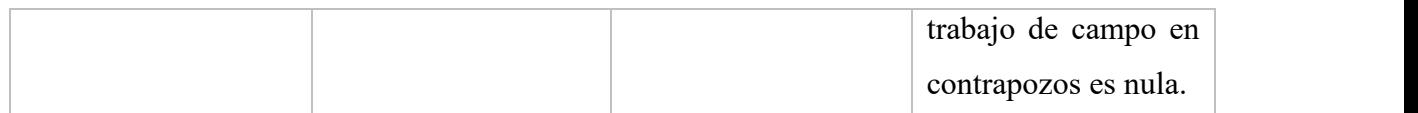

Tabla 7. Contribución del trabajo 3.

| Trabajo                    | Autor                 | Contribución                       | Limitación               |
|----------------------------|-----------------------|------------------------------------|--------------------------|
| Modelación<br>$\mathbf{V}$ | (Barraza<br>L.<br>R., | La descripción<br>$y^+$            | No aporta<br>ningún      |
| caracterización de los     | $2018$ ).             | desarrollo de varios método        | $\Omega$                 |
| deslizamientos<br>del      |                       | métodos utilizados a procedimiento |                          |
| de<br>macizo<br>rocoso     |                       | lo largo de los años               | basado<br>en             |
| Anconcito del cantón       |                       | la<br>definir<br>para              | inteligencia artificial. |
| <b>Salinas</b><br>de<br>la |                       | calidad de la roca.                |                          |
| provincia de Santa         |                       |                                    |                          |
| Elena Ecuador.             |                       |                                    |                          |

# 2.4. Comparación entre los trabajos relacionados y la propuesta de investigación

En el desarrollo de la presente investigación se encontraron algunas similitudes con temas relacionados como ya se vio en las dos secciones anteriores, aunque aún así en este tema específico de tesis como son los contrapozos robbin`s destinados a la ventilación natural o servicios, no hay investigaciones, solamente existen algunas aplicaciones, las cuales son similares ya que la metodología de obtención de resultados es diferente, es por eso que para la obtención de la base de datos aplicada a dicho tema fue complicada su obtención y ampliarla, aún así, los trabajos relacionados fueron de gran ayuda para la redacción e inspiración del primer capítulo de este tema de tesis.

# Capítulo 3. Método y propuesta de investigación

### 3.1. Modelo de investigación

Variables y recolección de datos.

Para esta investigación se utilizarán dos variables las cuales son: variable cuantitativa y cualitativa expresada en números (cuantificada), dichas variables fueron elegidas de acuerdo a sus características. La razón de elegir las dos variables es por la naturaleza propia del problema, es

decir, la manera en la que ésta se mide por sistemas, por medio de algoritmos, en este caso por un modelo basado en redes neuronales, o por los sentidos como la observación, como en esta ocasión se utilizará el sentido de la vista como receptor, para se puedan identificar las primeras imágenes. También se mide en categorías codificadas mediante un número, para la codificación de los datos se usará una clasificación binaria con salidas expresadas con 1 y 0. Los datos serán almacenados en una matriz para ser interpretados de manera estadística o matemática.

Los indicadores de las variables de esta investigación son compuestos ya que están integradas no solo por una dimensión ya que es una clasificación binaria en la que determinan zonas con un grado mayor de inestabilidad.

La recolección de imágenes para identificar zonas inestables del macizo rocoso, se realizó mediante cámara de un celular xiaomi con calidad de 12 megapíxeles, y otras más con una cámara Gopro bajada por un prototipo de calesa a escala. Los datos obtenidos mediante los instrumentos ya mencionados necesitaban un preprocesamiento para poder emplearlos. Para el preprocesamiento se utilizó Python y Matlab. Para la implementación de las arquitecturas de redes neuronales convolucionales, se tomó como referencia el trabajo de Maeda et al (Maeda, 2019). A partir de la comparación de las arquitecturas por la naturaleza y la cantidad de datos en la base y ser una clasificación binaria, la mejor arquitectura fue la ResNet-18, donde también se tendrá un ahorro computacional en comparación con otras arquitecturas. También la base de datos se dividió en dos partes, una para la validación del sistema propuesto y otra para el entrenamiento.

Se presenta un enfoque mixto debido a la necesidad del planteamiento del problema de investigación y a la necesidad que se tiene en aplicar nuevas tecnologías a los procesos establecidos: El enfoque que tiene la prioridad es el cuantitativo que se utiliza en el procesamiento de datos, haciendo uso principalmente de números mientras que el enfoque cualitativo se debe a que se visualizarán datos descriptivos. Para la clasificación de rocas con una secuencia o tiempos de los métodos de tipo "secuencial" utilizando en una primera etapa el enfoque cuantitativo y en una segunda etapa el método cualitativo. Se utilizarán de manera conjunta para la interpretación de resultados.

Para este análisis de los datos se seleccionaron tres programas, dos fueron gratuitos (Python y Excel) y el tercero fue con una versión de compra (Matlab). Matlab fue utilizado para el preprocesamiento (escalas grises, imágenes de 200 x 200 píxeles, rotación de las imágenes y corrección gamma), Python se utilizó para el procesamiento (Red neuronal convolucional, arquitectura ResNet-18, matriz de confusión y obtención de datos), y en Excel se elaboraron las representaciones de gráficas.

### 3.2. Descripción de la propuesta

La metodología propuesta en esta tesis, se describe mediante el diagrama de flujo de la figura 5, en donde en el primer bloque se considera que adquiramos imágenes a color RGB, para el segundo bloque se hace la conversión de las imágenes de entrada a una escala de grises, así como una normalización del tamaño de todas imágenes, seguido de una corrección Gamma para una mayor nitidez y calidad en las imágenes, y para aumentar el set de datos se rotó cada una de las imágenes, en el tercer bloque se presenta la arquitectura de la ResNet-18 que para la naturaleza del problema está es la más adecuada, en el cuarto bloque se presenta la función de activación sigmoidea para una clasificación binaria, y el quinto y último bloque se presenta la salida binaria en donde el modelo propuesto podrá predecir la presencia de fracturas.

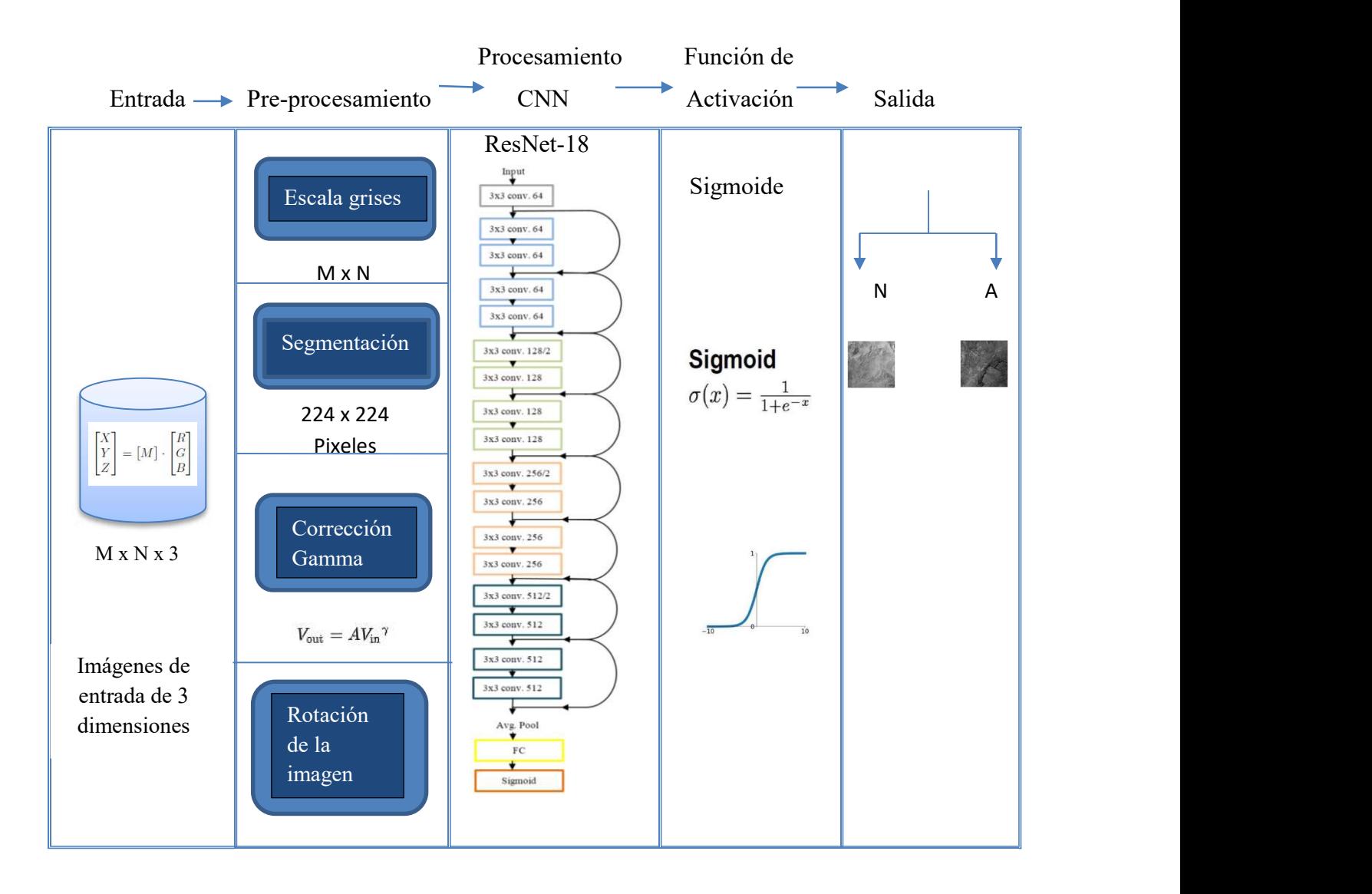

Figura 5. Diagrama esquemático de las etapas que componen la metodología propuesta.

Esquema representativo de la metodología propuesta para el desarrollo un modelo de clasificación binaria, el cual está representa la manera y el seguimiento por medio del cual se hizo la investigación, el cual también ya fue expresado de manera ilustrativa en la figura 5.

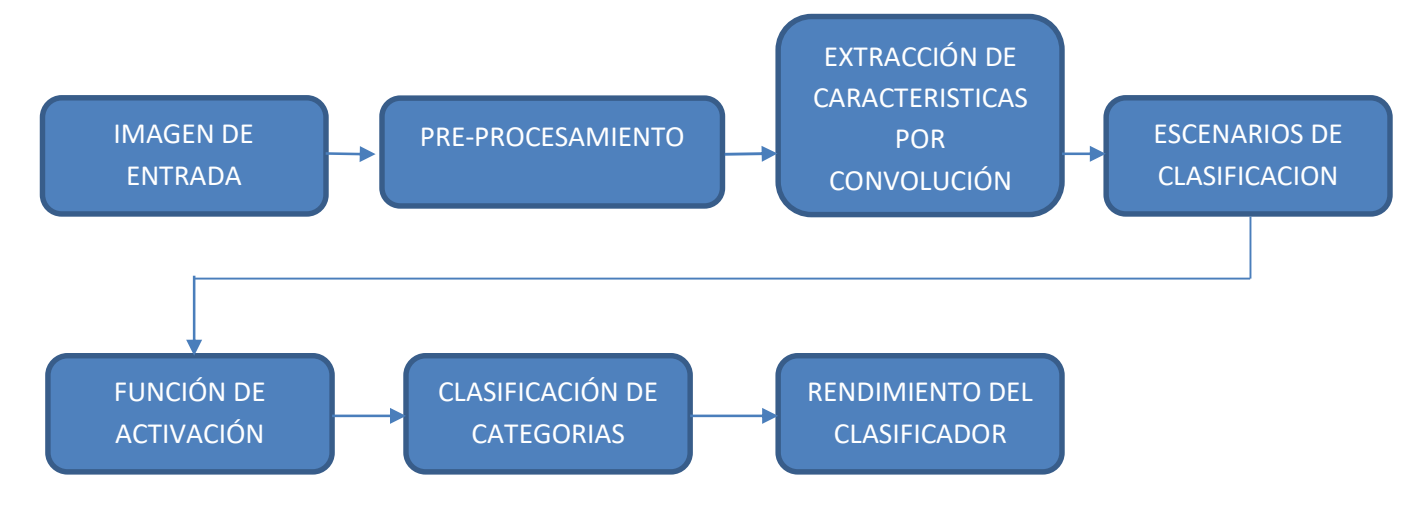

Figura 6. Descripción de la propuesta de investigación.

A continuación se presenta de manera más profunda cada una de las definiciones (que fueron ilustradas e interpretadas por medio de sus ecuaciones y/o sus expresiones matemáticas) de los puntos especificados en cada uno de los bloques en el diagrama esquemático de la descripción de la propuesta de la figura 5.

### 3.2.1 Imagen.

Datos de entrada. Las imágenes utilizadas para esta tesis son del ámbito minero, específicamente de la minería subterránea, dichas imágenes son sobre grandes extensiones de macizo rocoso ubicados en contrapozos destinados a ventilación natural o servicios. Las imágenes digitales que fueron utilizadas en el presente trabajo son imágenes de un solo canal, es decir en escala gris, ya que la información buscada se expresa bien en este espacio de color. Las imágenes son de 8 bits, esto representan el número de intensidad de gris en un rango de 0 a 255 (Paquico, 2022).

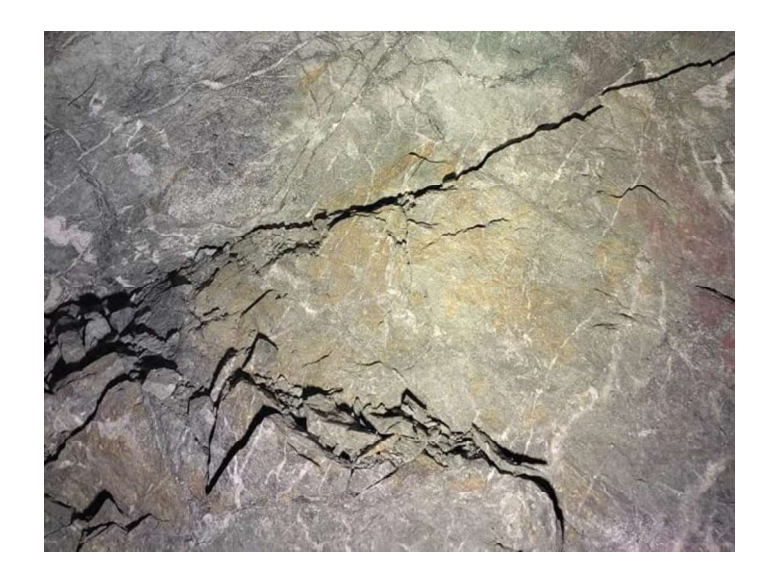

Figura 7. Imagen de entrada sin un previo pre-procesamiento.

### 3.2.2 Preprocesamiento.

### Escala Grises.

Escala de grises es una gama de tonos monocromáticos que van del negro al blanco. Por lo tanto, una imagen en escala de grises contiene solo tonos de gris.

En una imagen cada píxel tiene un valor de luminancia, independientemente de su color. La luminancia también se puede describir como brillo o intensidad, que se puede medir en una escala desde negro (intensidad cero) hasta blanco (intensidad máxima). La mayoría de las imágenes manejan 8 bits, es decir cuentan con 256 niveles diferentes de luminancia.

Durante la conversión de una imagen de color hacía una en escala de grises, se elimina toda la información de color, dejando sólo la luminancia de cada píxel (de acuerdo a algún estándar de color, como el RGB). Esto significa que se está manejando una menor cantidad de información por imagen (Barrios, 2020).

Entonces, la conversión de una imagen a color implica partir de una imagen en 3 dimensiones y se busca hacer solamente de 2 dimensiones mediante el proceso de pasar de la gama de colores RGB a escala grises.

Recorte.

Para una mayor eficacia al momento de entrenar la red neuronal se deben de normalizar las imágenes dándoles un tamaño específico de píxeles, en este trabajo se optó por segmentar las imágenes del set de datos a 224 \* 224 píxeles (como se muestra en las figuras 8 y 9).

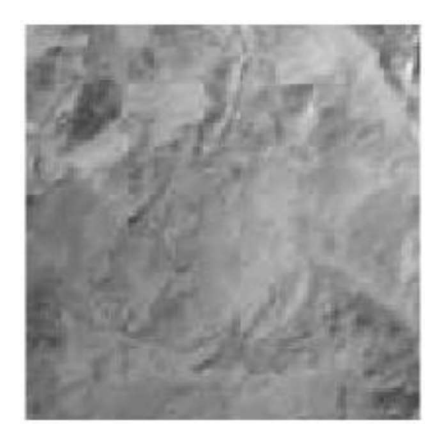

Figura 8. Imagen recortada con un tamaño de 224 x 224 pixeles. Ésta corresponde a un macizo rocoso sano.

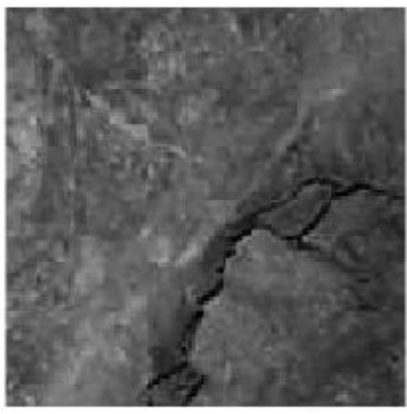

Figura 9. Imagen recortada con un tamaño de 224 x 224 pixeles. Ésta corresponde a un macizo rocos con fractura.

Corrección Gamma. La corrección gamma se puede utilizar para corregir el brillo presente en una imagen utilizando una transformación no lineal entre los valores de entrada y los valores de salida de una imagen. Es decir que la corrección gamma afecta los tonos de una imagen (Barrios, 2020).

En esta etapa del preprocesamiento se busca obtener una imagen con mayor nitidez y así facilitar el aprendizaje de la red neuronal convolucional y se le aplica una corrección gamma para obtener este resultado.

### Rotación de la imagen.

Debido a las limitaciones y dificultades de acceso para obtener las imágenes de manera física del macizo rocoso que se encuentra a lo largo de un contrapozo robbin's, se opta por una rotación en cuatro rangos en cada una de las imágenes, y así tener una base de datos mayor como se observa en la figura 10.

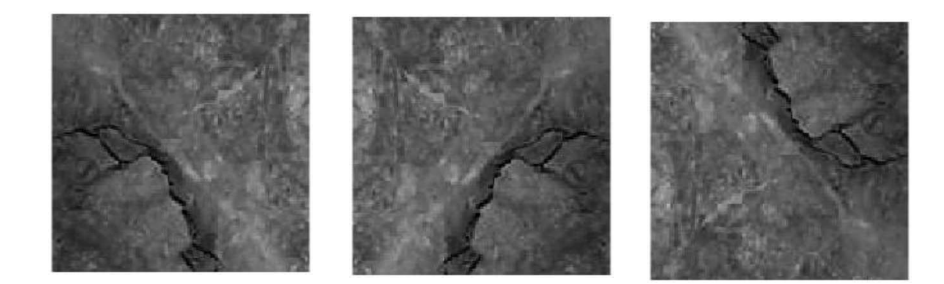

Figura 10. Imágenes de muestra de rotación.

### 3.2.3 Procesamiento.

Después del preprocesamiento las imágenes segmentadas, en niveles de gris y con corrección gamma entran a una red neuronal convolucional, la cual fue la arquitectura de la ResNet-18 que fue elegida como la mejor opción para esta tesis considerando el tamaño de la base de datos y el tipo de clasificación.

### ResNet-18.

ResNet-18 es una red neuronal convolucional con 18 capas de profundidad de las cuales cuenta con 17 capas que son convolucionales, 1 capa totalmente conectada y una capa softmax (para el presente trabajo se usó una sigmoide) adicional para realizar la tarea de clasificación como se muestran en el diagrama de la figura 11. Esta red neuronal convolucional tiene un tamaño de entrada de imagen de 224 \* 224 (Cadena, 2022).

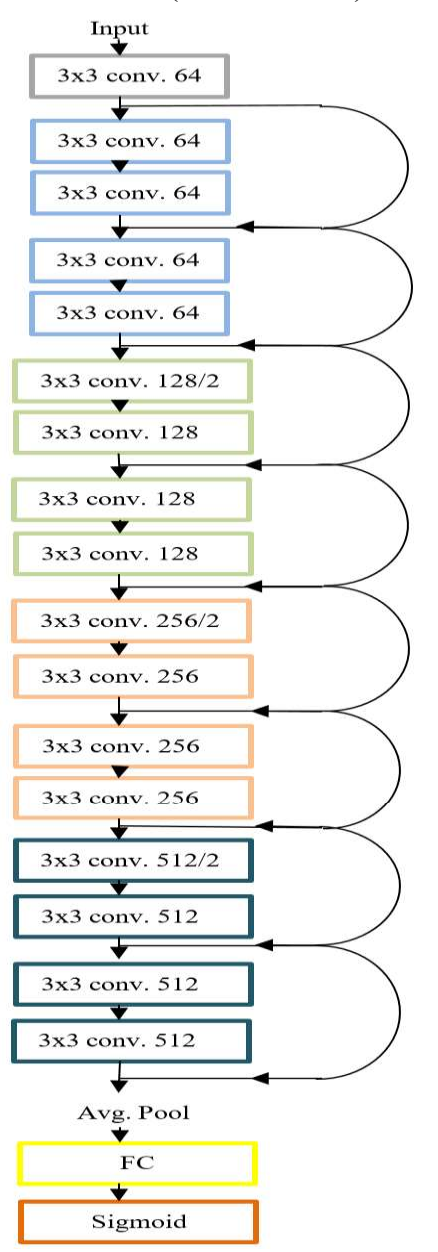

Figura 11. Arquitectura original ResNet-18 (Cadena, 2022).

Las capas convolucionales usan kernels cuadrados de tamaño 3 y la arquitectura de la red está sujeta a que si el mapa de características de salida conserva el tamaño, entonces las capas deberán tener la misma cantidad de kernels. Por otro lado, la cantidad de kernels es el doble en las capas, cuando hay de por medio una pooling 2x2 o reducción a la mitad. Generalmente esta reducción ocupa una capa maxpooling. Las capas de convolución culminan con una agrupación promedio (Average pooling) y se convierte en entrada de una red clásica totalmente conectada con funciones de activación ReLu y cuya capa de salida es una función softmax o sigmoide, lo que depende el número de clases que se tienen. Esta arquitectura se caracteriza por conexiones de acceso directo residuales entre capas. Estos residuales puede darse entre capas del mismo tamaño o capas de diferentes tamaños (Cadena, 2022).

La arquitectura utiliza entonces una función de activación bastante usada al final de las redes neuronales lo cual refleja muy bien la curva de aprendizaje de cualquier red, penalizando aquellos valores cercanos a cero o a uno. Su coste computacional es bastante elevado lo que hace que para estructuras elaboradas de redes neuronales no se use dicha función de activación en las capas intermedias (Ramos, 2022).

### Función de activación.

Las funciones de activación tienen como objetivo el modelar las transformaciones no lineales ya que la mayoría de problemas en el mundo real no son lineales, además de acotar los valores de salida de una neurona a un cierto rango de valores. La selección de las funciones de activación dependerá del problema el cual se esté tratando de resolver. Existen funciones lineales y no lineales. Las lineales tienen un uso exclusivo, cuando el problema se trata de regresión y solamente en la capa de salida.

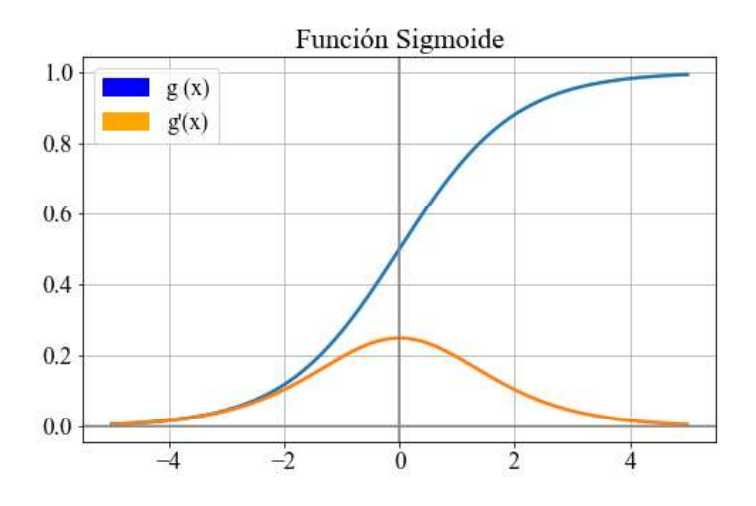

Figura 12. Función de activación Sigmoide.

La primera función de activación que surgió fue la Sigmoide (la cual se muestra en la figura 12). Expresada por la función  $g(x)$  y su derivada  $g'(x)$ . Utilizada principalmente para clasificar un conjunto de datos en 2 clases. En la ecuación (13) se muestra su expresión matemática y su derivada. muestra en la figura<br>mente para clasificar<br>ión matemática y su<br>(11)

$$
g(x) = \sigma(x) = \frac{1}{1 + e^{-x}} \qquad g'(x) = \sigma(x)(1 - \sigma(x)) \tag{11}
$$

# Capítulo 4. Resultados y Limitaciones

### 4.1.Resultado de entrenamiento y prueba del sistema de reconocimiento de patrones propuesto.

En este capítulo están expuestos los resultados obtenidos por cada fase de la metodología propuesta o sistema de reconocimiento de zonas inestables en el macizo rocoso, la cual fue expuesta en el Capítulo 3. El objetivo principal de la investigación es proponer un modelo basado en redes neuronales convolucionales, con una base de datos que cuenta con 5479 imágenes, 3110 de rocas sanas y 2369 imágenes con rocas con algún tipo de fisura, grieta o fractura que pongan en riesgo la integridad de la estructura de los contrapozos destinados específicamente a ventilación o servicios y la de los colaboradores. De esta manera al decantar estas zonas y añadir estructuras metálicas adecuadas se evitará el colapso del contrapozo. Se eligió la arquitectura de ResNet-18 debido a la base de datos de la cual se dispone, el

tipo de clasificaciones y al tamaño de la base de datos. Esta arquitectura es la que representa un buen compromiso entre el costo computacional y una alta tasa de precisión. Esto se analizó en el trabajo de maestría de Maeda Gutiérrez quien menciona que la arquitectura de la ResNet-18 representa un excelente compromiso entre la profundidad y rendimiento, y que ha demostrado ser una arquitectura con excelente rendimiento en tareas de clasificación en diversas áreas como la medicina y el manejo autónomo (Maeda, 2019).

### 4.2 Fase de entrenamiento y fase de prueba.

El entrenamiento y prueba de la red neuronal convolucional se realizó en python utlizando el ambiente de Jupyter Lab. El entrenamiento se hizo en dos etapas. Estas etapas se diferencian por la tasa de aprendizaje. En la primera etapa se realizó una búsqueda gruesa o burda ya que se utilizó una taza de aprendizaje de 0.001 y en la segunda etapa se utilizó una búsqueda fina en la cual se utilizó una taza de aprendizaje de 0.0001. En las figuras 13 y 14 se muestran algunas épocas de entrenamiento de la búsqueda gruesa y fina respectivamente.

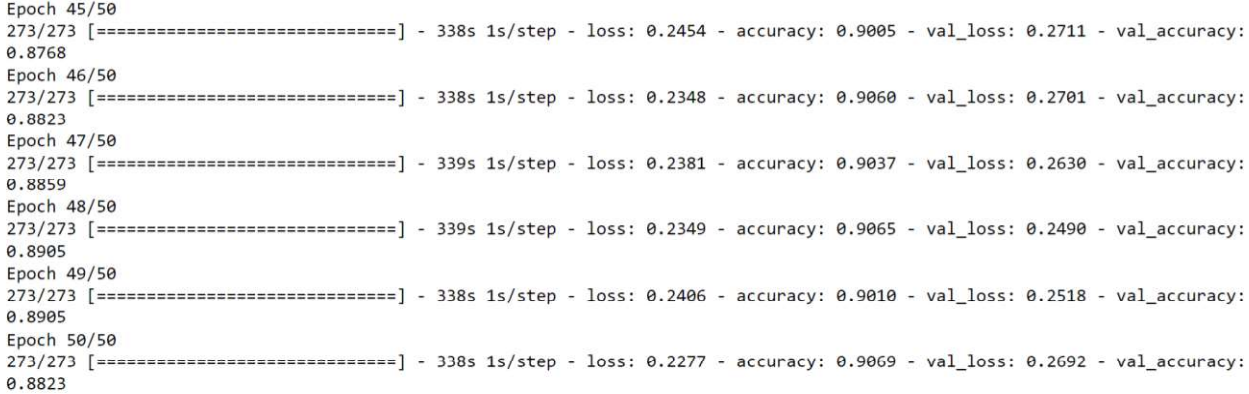

Figura 13. Impresión de algunas épocas de entrenamiento y prueba obtenida en la primera etapa la cual usa una tasa de aprendizaje de 0.001.

Como ya se comentó, partimos de una base total de 5479 imágenes de las cuales 4838 fueron utilizadas para las fases de entrenamiento y prueba (Training - Test set). Por otro lado, se utilizó un conjunto de datos de validación se compuesto por 1096 imágenes. Como resultados finales, la precisión más alta obtenida fue de 0.9692 que puede redondearse a 0.97, que para el propósito de la metodología de clasificación propuesta cumple con los resultados esperados y establecidos. Estos resultados son bastante favorables, ya que la precisión tiene un orden altamente aceptable. Esto puede coadyuvar a un diagnóstico en los contrapozos lo cual es útil en la previsión de incidentes o accidentes que pudiesen presentarse cerca de la zona del contrapozo.

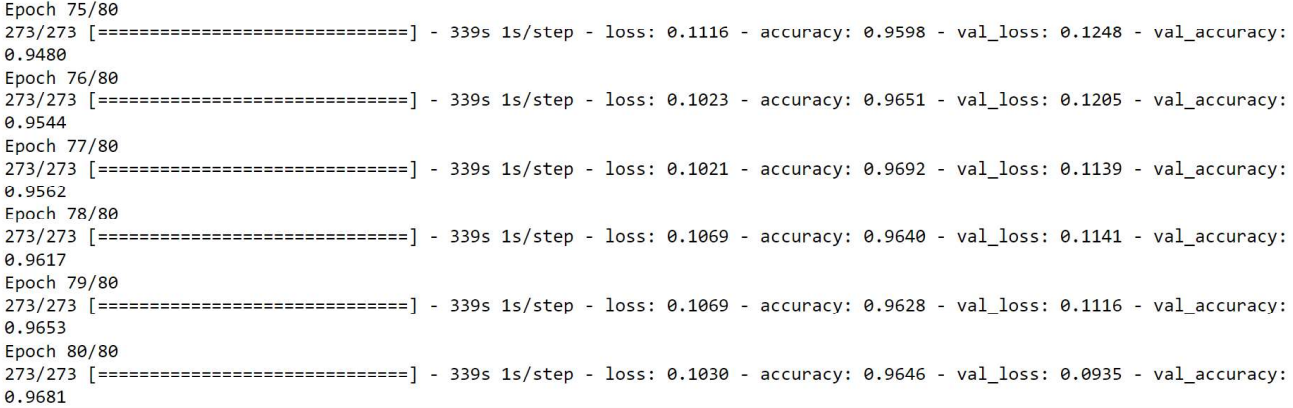

Figura 14. Impresión de algunas épocas de entrenamiento y prueba obtenida en la segunda etapa de entrenamiento.

Por otro lado, en la figura 15 se muestra la matriz de confusión calculada para la fase de prueba, de la cual se puede extraer los siguientes valores 95.8 de sensibilidad y 97.8 de especificidad.

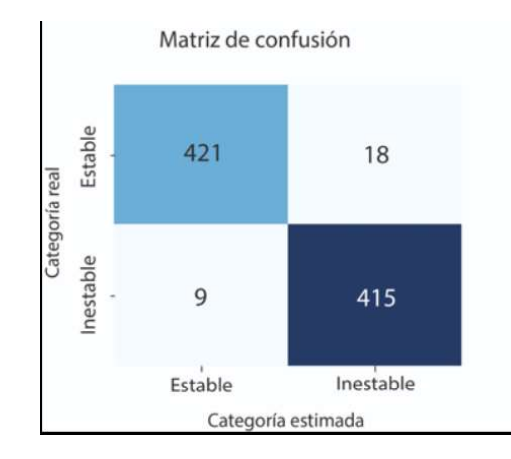

Figura 15. Matriz de confusión resultante de la evaluación del conjunto de prueba.

En este tipo de clasificación es importante obtener una cantidad baja de falsos negativos (FN) porque en estos casos se estaría dejando sin fortificación una zona inestable o con algún tipo de anomalía. En términos absolutos, hubo 9 errores de especificidad y 18 de sensibilidad lo cual es altamente aceptable. La especificidad es baja y eso es deseable, por lo anterior mencionado.

 En la figura 16 se reporta la gráfica de entrenamiento y prueba de la ResNet-18. En la gráfica se muestra claramente como es el proceso de aprendizaje de la red neuronal, la curva de aprendizaje es típica. Los pesos finales corresponden a la tasa de precisión más alta encontrada en la fase de entrenamiento fino.

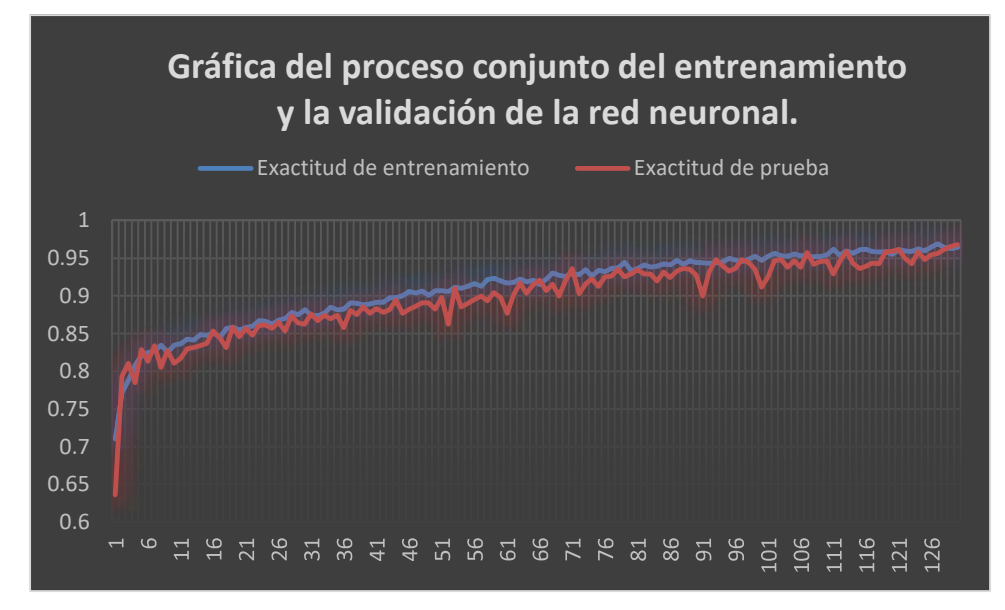

Figura 16. Gráfica del proceso conjunto del entrenamiento y la validación de la red neuronal.

# Capítulo 5. Conclusiones

En el presente trabajo se propone una nueva metodología de reconocimiento de patrones, la cual incluye una red neuronal convolución (CNN) para identificar zonas de riesgo en contrapozos La CNN clasifica imágenes de macizo rocoso en zona estable o inestable. La arquitectura utilizada para dicha red neuronal profunda fue la ResNet 18 la cual se entrenó y probó con un conjunto de 5479 imágenes en escala a grises en python sobre la plataforma de Jupyter Lab. Las imágenes corresponden a un contrapozo real. La CNN se entrenó en dos etapas, una de búsqueda gruesa y otra de búsqueda fina, diferenciadas por la tasa de aprendizaje, en la primera su uso 0.001 y la segunda 0.0001. Del entrenamiento y prueba se obtuvo una exactitud del 97 % en el conjunto de prueba, un 95.8 de sensibilidad y un 97.8 de especificidad.

Este resultado brinda una apertura para próximos trabajos e investigaciones realizadas de esta naturaleza (de diseño de sistemas de reconocimiento en aplicaciones de minería) para validar su uso en el campo geomecánico.

Dentro de los trabajos futuros a realizar se proponen los siguientes:

- Generar un modelo capaz de determinar la calidad de la roca con los parámetros que incluye el método RMR de Bienawski.
- Generar un modelo capaz de determinar la calidad de la roca con los parámetros que incluye el método Q de Barton.
- Generar un modelo capaz de determinar la calidad de la roca con los parámetros que incluye el método RQD.
- Crear una aplicación que por medio de imágenes o videos se estime la calidad del macizo rocoso en cualquier punto de una mina subterránea.

Esto ayudará de manera exponencial la forma en la que se trabaja en las minas subterráneas, además de prevenir accidentes por caída de roca en zonas críticas o inestables.

# Referencias

- Acosta, G. A. (2022). Creación de una herramienta para la detección de cáncer de piel mediante el uso de fotografías digitales tomadas al paciente con y sin patologías. Universidad Central del Ecuador, Quito.
- Alzubaidi, F., Mostaghimi, P., Si, G., Swietojanski, P., & Armstrong, R. T. (2022). Automated rock quality designation using convolutional neural. Rock mechanics and rock engineering.<br>Amanqui, P. A. (2022). Redes neuronales convolucionales para datos composicionales: Una aplicación
- a la industria textil de la moda. Pontificia Univerdad Católica Del Perú, Lima.
- Andrade, F. A. (2022). Pronóstico del recurso solar a corto plazo para distritos industriales basado en redes neuronales artificiales. Universidad Politécnica Salesiana, Quito .
- Arachchilage, S. P., & Izquierdo, E. (2020). Deep-learned faces: a survey. Eurasip journal on image and video processing.<br>- Araujo, T. E. (2022). Análisis geotécnico de los taludes en zonas críticas carretera leimebamba
- atuen, km 15 + 000 km 22 + 000. distrito chuquibamba, provincia chachapoyas, departamento amazonas. Universidad Nacional de Cajamarca, Cajamarca - Perú.
- Barraza, L. R. (2018). Clasificación geomecánica para el diseño de sostenimiento en la galería principal – contra minera peyols, U.E.A. – ana maria. Universidad Nacional del Altiplano, Puno, Perú.
- Barraza, L. R. (2018). Clasificación geomecánica para el diseño de sostenimiento en la galería principal - contra minera peyols, U.E.A. - ana maria. Universidad Nacional del Altiplano, Puno - Perù.
- Barrios, D. H. (2020). Sistema de alta definición para discapacitados visuales. Universidad Distrital Francisco Jose de Caldas, Bogotá, Colombia.
- Burgoa, L. S., González, Y. V., Carmona, O. O., Montoya, A. N., & Gómez, B. H. (2009). Ingeniería de rocas en el túnel de conducción superior del proyecto hidroeléctrico porce III, Colombia. Boletín de ciencias de la tierra. Cadena, A. A. (2022). Sistema cuantificador de calidad de cultivo de manzana para monitoreo de la
- producción utilizando algoritmos de Aprendizaje Profundo con Visión Artificial y Segmentación de Instancias. Universidad Téncnica de Ambato, Ambato - Ecuador.
- Castro, A. J., & Garzón, M. I. (2022). Estimación de la eficiencia productiva en la extracción de aceite esencial a partir de la cáscara de la naranja mediante redes neuronales. Universidad de Guayaquil, Guayaquil.
- Ccasani, J. O., Quispe, W. H., Luque, P. G., Quispe, R. M., Calsina, J. H., & Eguiluz, K. B. (2019). Diseño y evaluación geomecánica del inclinado nº 6 para asegurar la estabilidad del macizo rocoso en la sociedad minera de responsabilidad limitada - gedeon S.A. Universidad Nacional de San Agustín de Arequipa, Arequipa-Perú.
- Choquehuayta, R. B. (2019). Clasificación de la caracterización geomecánica en minería subterranea en morro pelado de la u.e.a. ana maria - la rinconada. Universidad Nacional del Altiplano, Puno - Perú.
- Cuzco, J. D. (2021). Comportamiento geomecanico mediante la valoracion rmr89 para determinar los sostenimientos en mina cajamarca de paccha bambamarca cajamarca 2020. Universidad nacional del Cajamarca, Cajamarca - Perú.
- Espinoza, H. M., Arce, F. A., Marroquin, W. S., Hokama, E. N., & Ayala, N. C. (2017). Guía de criterios geomecánicos para diseño, construccion, supervisión y cierre de labores subterráneas. Lima: Inversiones IAKOB S.A.C.
- FELIX, M. M. (2020). Procesamiento de imágenes satelitales para caracterizar comportamiento de suelos mineros en el Perú. Universidad Nacional Mayor de San Marcos, Lima, Perú.
- Felix, M. M. (2020). Procesamiento de imágenes satelitales para caracterizar comportamiento de suelos mineros en el Perú. Universidad Nacional Mayor de San Marcos, Lima, Perú.
- García, R. (2021). El perceptrón: una red neuronal artificial para clasificar datos. Revista de investigación en modelos matematicos aplicados a la gestion la economia . Hemmingsen, S. M. (1997). Soft scienc. Saskatoon, Canada: University of Saskatchewan Press,.

- Herbert, J. H. (2019). Introducción a la minería subterránea. vol ii construcción de accesos. Universidad Politécnica de Madrid, Madrid.
- Iglesias, A. (2022). Cognición artificial: Una disciplina emergente para explicar la toma de decisiones de las redes neuronales artificiales. Obtenido de https://www.cienciacognitiva.org/?p=2177
- Jaramillo, M. V. (2022). Procesamiento digital de imágenes en detección de material contaminante inorgánico en orillas de lagunas. Escuela Superior Politécnica de Chimborazo, Riobamba -Ecuador.
- Jimenez, W. D. (2022). Machine learning y discriminación de la carne de pulpo (Octopus mimus) y calamar gigante (Dosidicus gigas) usando imágenes hiperespectrales. Universidad Nacional de Frontera, Sullana - Perú.
- Maeda, V. G. (2019). Comparación de arquitecturas de redes neuronales convolucionales para la clasificación de enfermedades en tomate. Tesis de Maestría en Ciencias de la Ingeniería, Universidad Autónoma de Zacatecas, Zacatecas.
- Maldonado, Y. (2020). Macizo rocoso, (matriz rocosa, discontinuidades). Obtenido de Geologiaweb: https://geologiaweb.com/ingenieriageologica/macizo-rocoso
- Mosquera, H. A. (2022). La inteligencia artificial como uitilidad para a auditoría de sistemas. Universidad Antonio Nariño, Bogotá, Colombia.
- Muñoz-Fernández, M. y.-V. (1987). Aplicación de las clasificaciones geomecánicas al estudio de excavaciones subterráneas. Revista de La Sociedad Geológica de España, 71-76.
- Olajesu, O. A. (2017). Criterios para la evaluación del comportamiento mecánico estructural del macizo rocoso con el empleo de la modelación nùmerica. Instituto Superior Minero Metalúrgicode Moa, Moa.
- Ortiz, E. V. (2019). Caracterización automática de la geometría de discontinuidades en macizos rocosos mediante algoritmo difuso aplicado a datos lidiar y "Structure from motion". Universidad Nacional de San Agustín de Arequipa, Arequipa - Perù.
- Paquico, D. P. (2022). Implementación de un módulo de detección de objetos para imágenes médicas. Universidad Politécnica de Madrid, Madrid.
- Pineda, I. S., & Salas, I. D. (2021). Inteligencia artificial aplicada a la cadena de suministro globales. Universidad de Córdoba, Montería, Córdoba.
- Pinto, E. E. (2021). Estimación del índice de resistencia geológica en macizos rocosos estratificados basado en la teoría fractal. Universidad EAFIT, Medellín.
- Ramos, J. M. (2022). Introducción a las redes neuronales artificiales. Universidad Complutense de Madrid, Madrid.
- Sampieri, R. H. (2014). Metodología de la Investigación. México, D.F.: 6 ed Mexico, D.F. Mc Graw- Hill.
- Sampieri, R. H. (2017). Fundamentos de Investigación. Ciudad de México: Mc graw hill/interamericana editores, S.A. de C.V.
- Sosa, M. M. (2021). Obtención de imágenes in vitro por fluorescencia usando puntos de carbono como agentes de contraste mediante la utilización del cytation 3. Universidad del Rosario, Bogotá.
- Torres, M. A. (2022). Evaluación geotécnica según los métodos rmr y q de barton en la construcción del túnel trasandino en el distrito de san bartolomé - lima. Universidad Nacional del Altiplano, Puno - Perú.
- Troncoso, E. F., & Castro, A. K. (2022). Predicción de la calidad en revestimientos moldeados para puertas mediante el uso de minería de datos. Tecnología en Marcha.<br>Tumbaco, L. A., & Villón, Á. F. (2021). Modelación y caracterización de los deslizamientos del macizo
- rocoso de anconcito del cantón salinas de la provincia de santa elena, Ecuador. Universidad Estatal Península de Santa Elena, La Libertad - Ecuador.
- Valdés, F. A. (2020). Modelamiento geoestadístico de la clasificación geomecánica de bieniawski (rmr). Universidad de Chile, Santiago de Chile.
- Valencia, D. S. (2019). Diseño de un sistema de detección y separación de roca por medio del conocimiento de imágenes en la empresa calina LTDA. Universidad de Antioquia, Medellín, Colombia.
- Vera, V. D., & Gallego, C. S. (2022). Machine learning aplicado al análisisdel rendimiento de
- desarrollos de software. Revista Politécnica.<br>Vilcañaupa, J. R., & Vilca, J. H. (2022). Caracterización de la incertidumbre del modelo geomecánico del túnel de acceso principal en el tramo crítico con presencia de aguas hidrotermales de un proyecto minero al sur del Perú utilizando Simulación Gaussiana. Universidad Peruana de Ciencias Aplicadas (UPC), Lima.

# Anexo

### Glosario

### Macizo rocoso

Macizo rocoso es un medio discontinuo, anisótropo y heterogéneo conformado en conjunto tanto por bloques de matriz rocosa y distintos tipos de discontinuidades que afectan al medio rocoso.

### Matriz rocosa

Esta comprendido por bloques intactos (roca sana o que no tiene ningún tipo de fisura en el).

### Discontinuidad

Es el espaciamiento entre bloques de roca intacta originado por esfuerzos mecánicos a través del tiempo.

### Propiedades de las discontinuidades

Todas las discontinuidades presentan propiedades geo-mecánicas importantes que las caracterizan y que influyen en el comportamiento de la masa rocosa.

### Orientación

Es la posición de la discontinuidad en el espacio, comúnmente es descrito por el rumbo o azimut y buzamiento.

### Espaciado

Es la distancia que existe entre discontinuidades, las cuales determinan el tamaño de los bloques.

### Rugosidad

La rugosidad es la aspereza o irregularidad de la superficie de la discontinuidad. Cuanta menor rugosidad tenga una discontinuidad, la masa rocosa es menos competente y cuanto mayor sea ésta, la masa rocosa será más competente.

### Aguas subterráneas

La presencia de agua en las zonas a explotar debe ser canalizada y tratada a tiempo para que de esta forma se pueda aprovechar y no genere un impacto negativo en la obra. Generalmente, la circulación de agua en los macizos rocosos se realiza a lo largo de las discontinuidades, esto permite su rápida localización y detectar que tan cerca está de zonas vulnerables o de extrema circulación de personal (Torres, 2022).

### Testigo

Muestra cilíndrica de roca tomada del fondo de un pozo por medio de un barreno durante el proceso de perforación. Normalmente miden 200 cm, y son utilizados con el fin de darle una designación a la calidad del macizo rocoso.

#### Amacice manual

Acto de retirar trozos de roca con alto nivel de desprendimiento del cielo (techo) y de la tabla (paredes) de una galería subterránea; generalmente es realizado con una barra de des incrustación manual o con un martillo picador montado al brazo de un scalatec de atlas copco (grúa) (Soto).

### Caverna

Cavidad natural ubicada por debajo de la tierra o superficie principalmente causada por dos razones, la principal es por el paso del tiempo y su erosión acumulada en un solo lugar o corrientes de agua concentradas en las fisuras del terreno (Soto).

#### Pozo

Es una perforación que se realiza desde la superficie hasta el interior de una mina de manera vertical, esto con el fin de tener un ms fácil y rápido acceso a niveles o secciones de la mina y principalmente para conectar con el nivel general de acarreo. (Soto).

### Contrapozo

Al contrario del pozo esta perforación se realiza desde el nivel deseado hasta la superficie con una maquinaria denominada contrapocera, principalmente utilizada para ventilación y al asenso y descenso de material y servicios como agua y luz (Soto).

#### Ventilación

La ventilación se encarga de disipar el calor en zonas clientes así como también de dispar los gases o polvos desprendidos después de cualquier pegada (explosión o detonación de explosivo) (Soto).

### Falla

Las fallas son apreciables a la vista del ojo humano ya que lo que era un bloque intacto se desprende y se desplaza en dirección contrario uno con respecto del otro. Es posible que este desplazo se extienda desde algunos centímetros hasta kilómetros por periodos cortos de tiempo o por millones de años (Soto).

#### Fisura

Grieta, rotura o fractura extensa dentro de la matriz rocosa o de un bloque (Soto).

#### Geofísica

Ciencia que estudia las propiedades físicas de rocas y minerales (Soto).

#### Geología

Ciencia que estudia la forma y composición exterior e interior del globo terrestre y, hoy, casi exclusivamente de su corteza (Soto).

### Mecánica de las rocas

Ciencia que estudia las propiedades mecánicas de las rocas, condiciones de compresión y tensión alrededor de las galerías, y la capacidad de las rocas y de las estructuras subterráneas de soportar estas tensiones o compresiones (Soto).